#### CIAO WORKSHOP BOLOGNA 2019 SEP 15

# CHANDRA HIGH-RESOLUTION SPECTRA

VINAY KASHYAP (CXC/CFA)

## **OUTLINE**

GOAL: EXTRACT AND ANALYZE CHANDRA GRATING SPECTRA

- 1. Theory
	- Braggs' Law, Rowland Circle, Orders
- 2. Hardware
	- [LETGS|HETGS]+[ACIS-S|HRC-[SI]]
- 3. Pipeline
	- tgdetect, tg\_resolve\_events, tg\_create\_mask, tgextract
- 4. Analysis

### BRAGGING ON THE X-WAVES 1. THEORY

 $n\lambda = 2d \sin\theta$ 

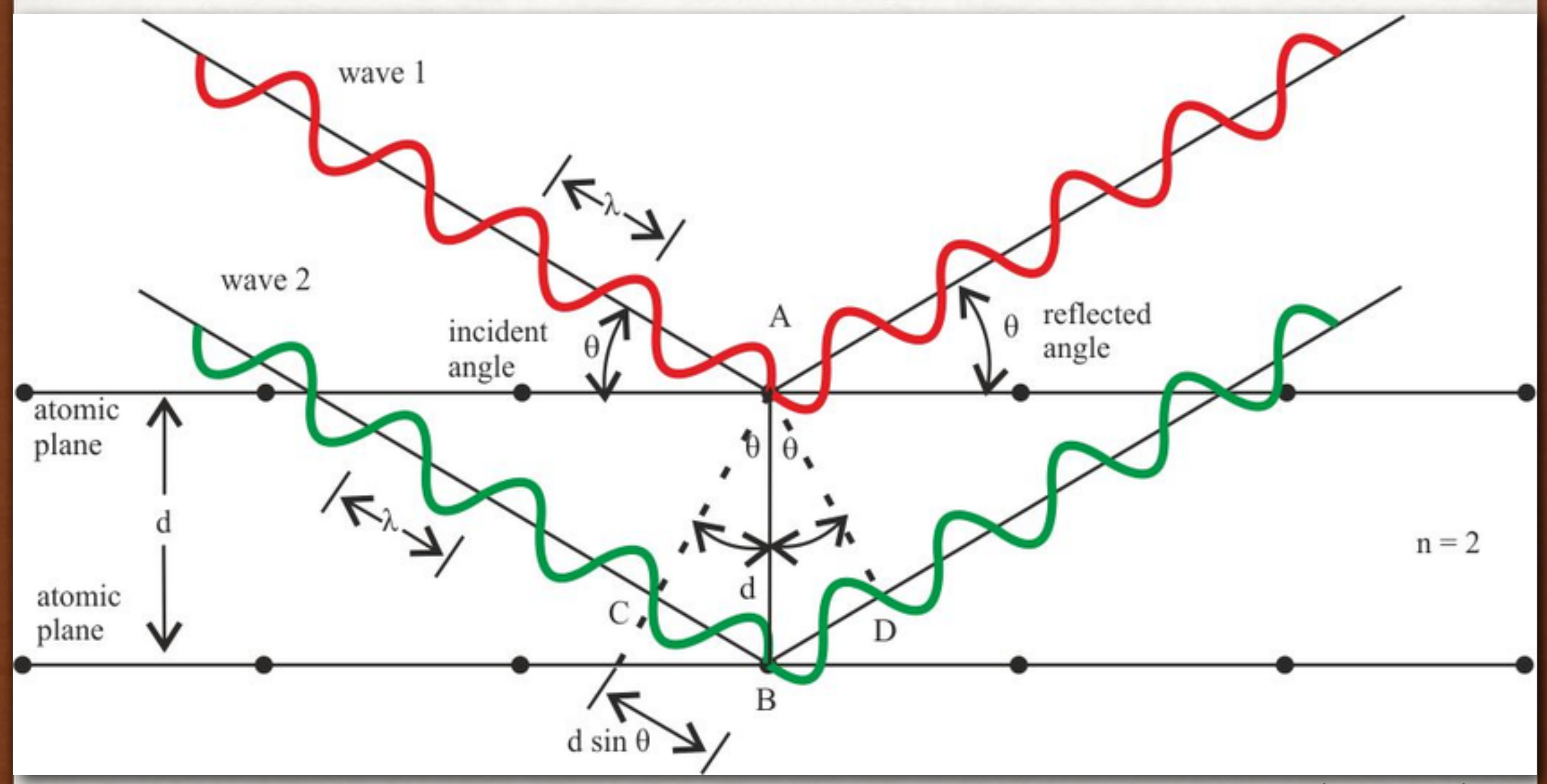

**vlk: CIAO Workshop Bologna 2019 Sep 15**

Naemi Waeselmann (researchgate)

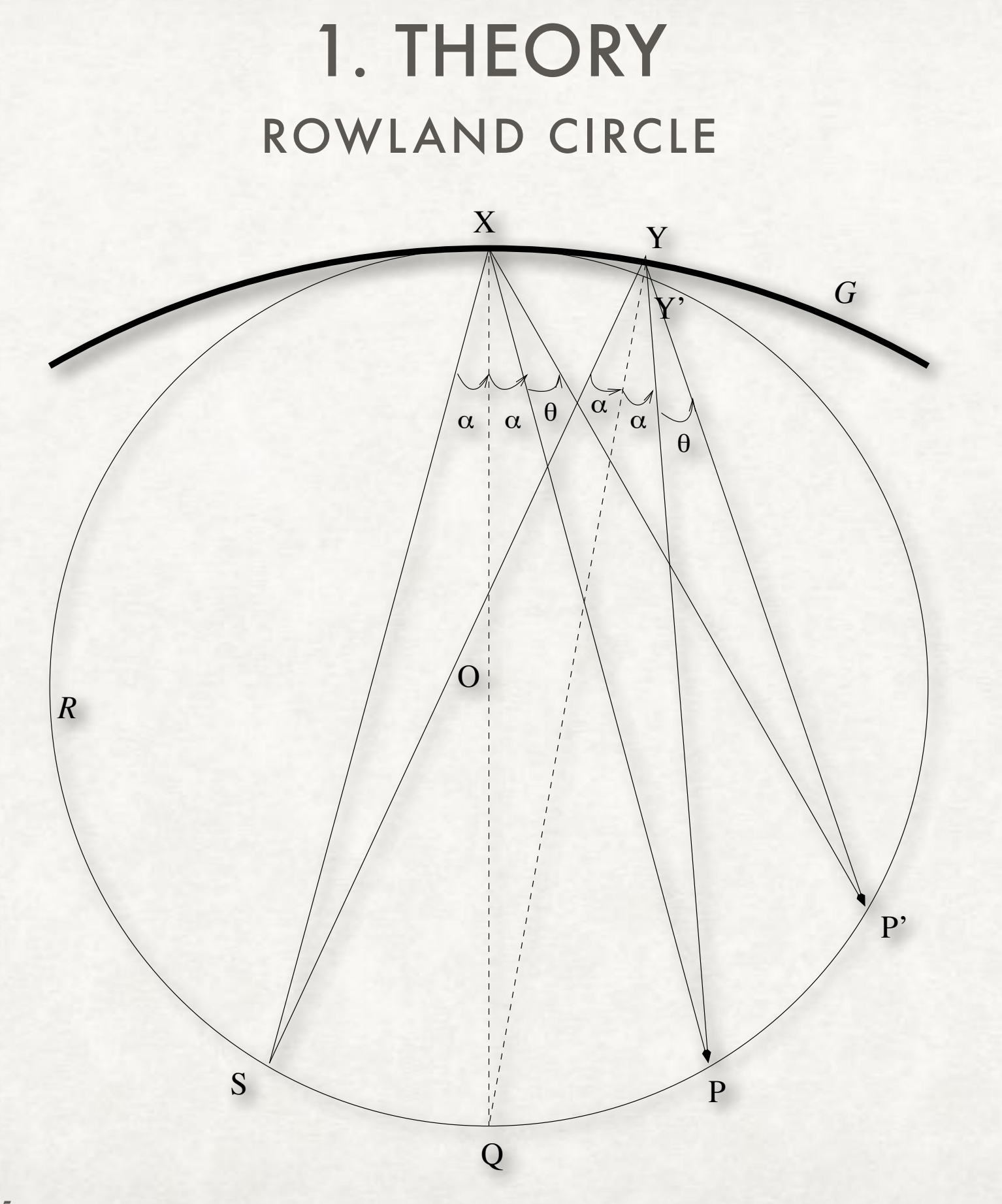

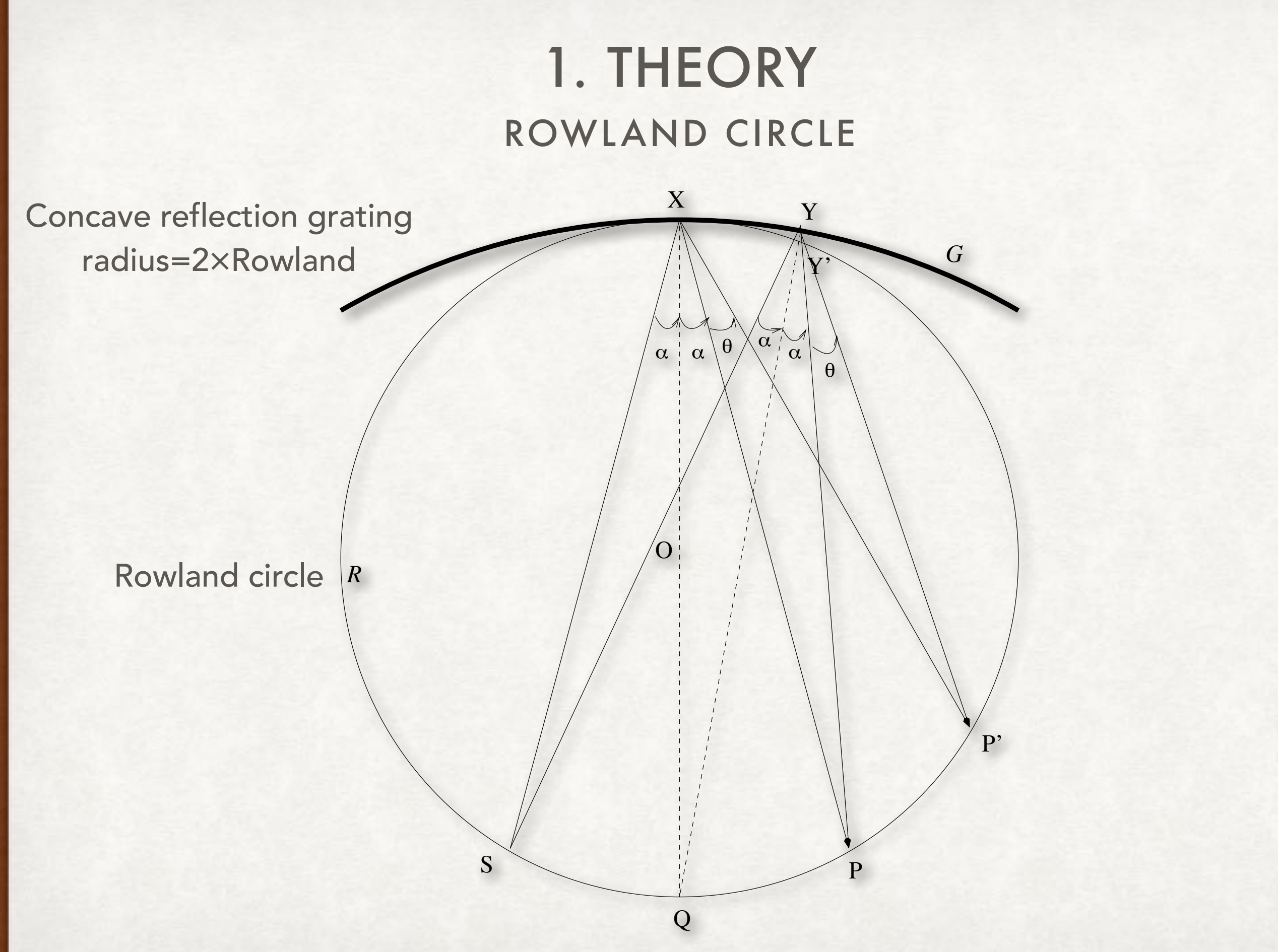

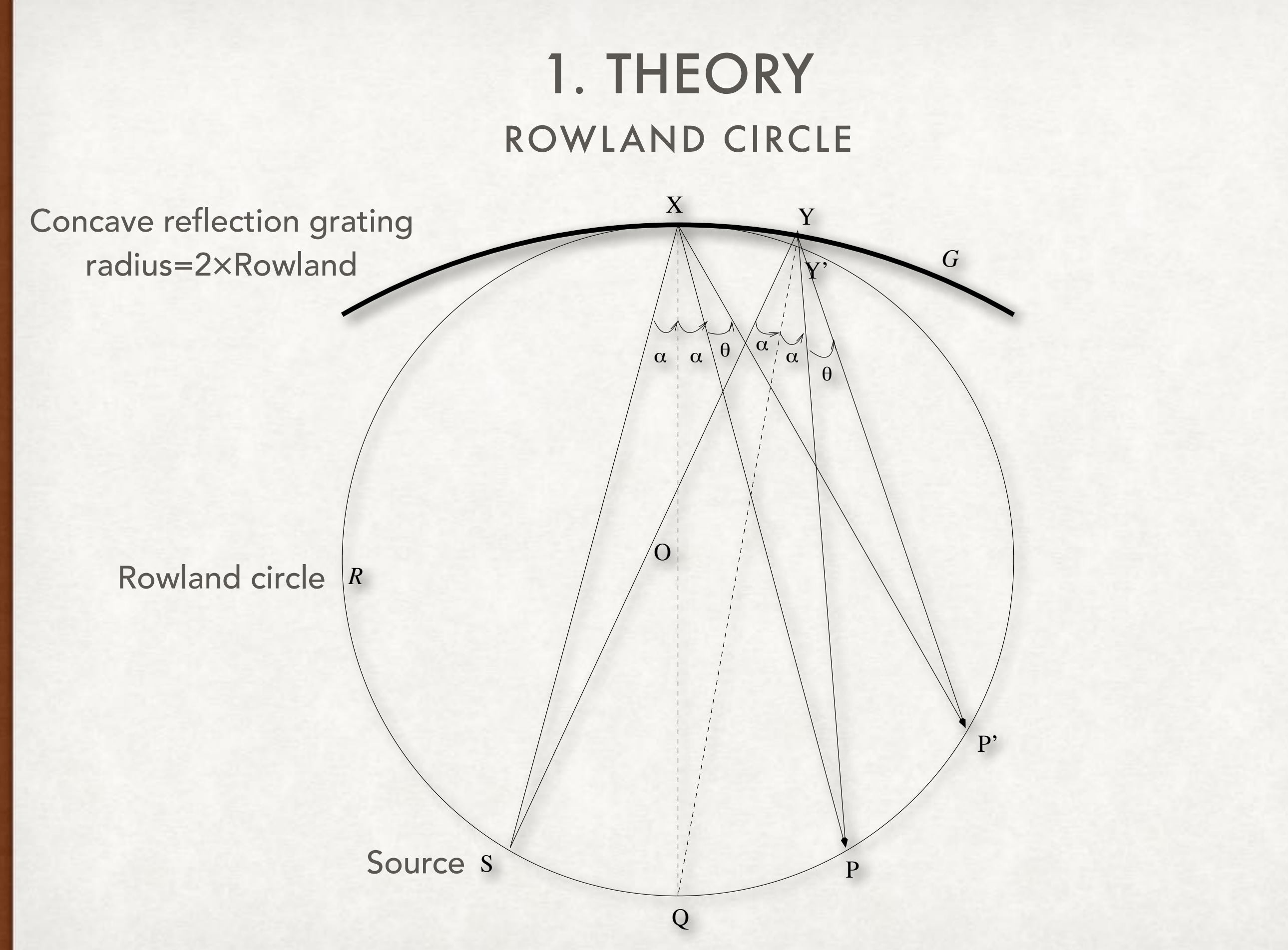

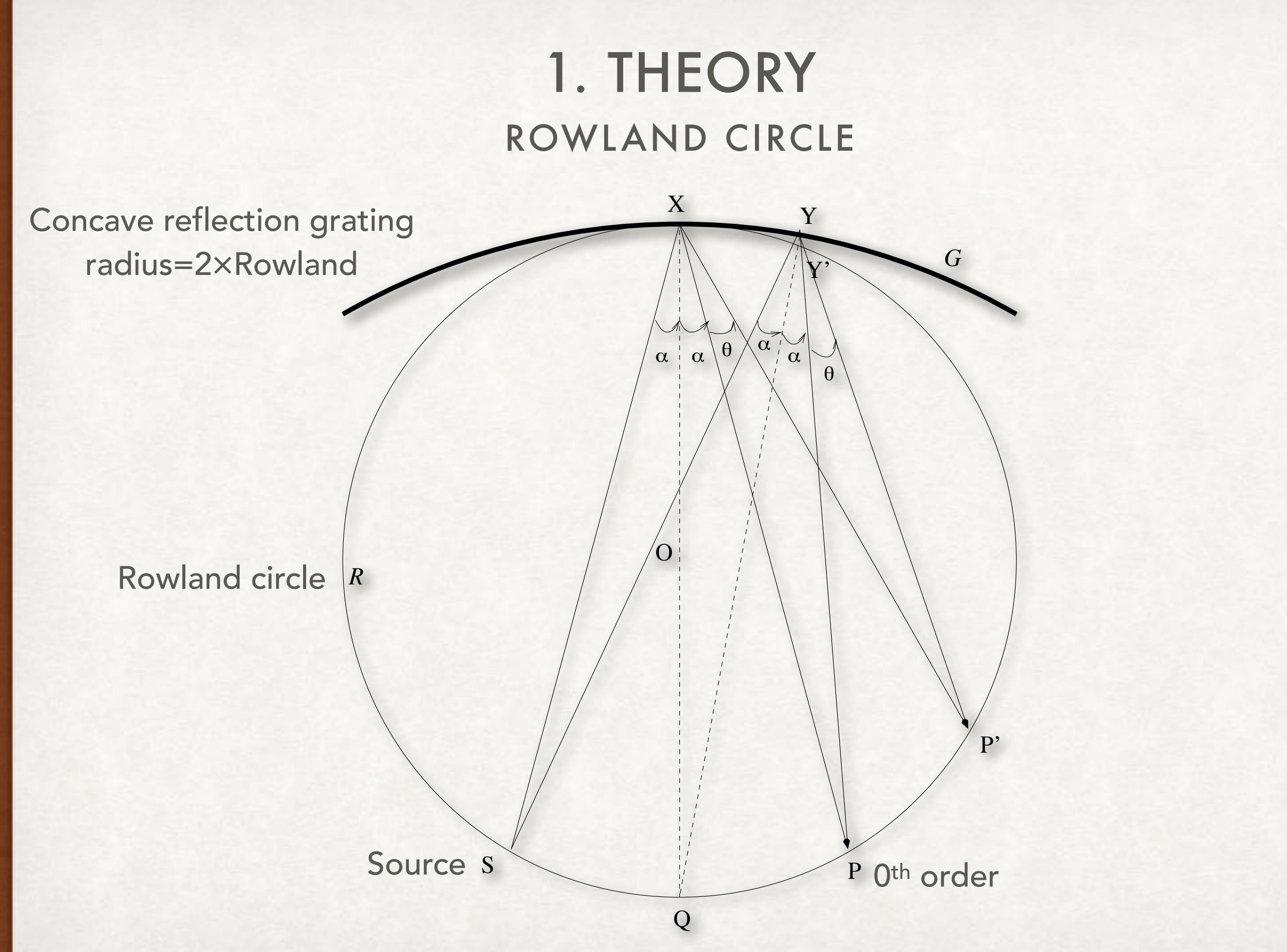

### ROWLAND CIRCLE 1. THEORY

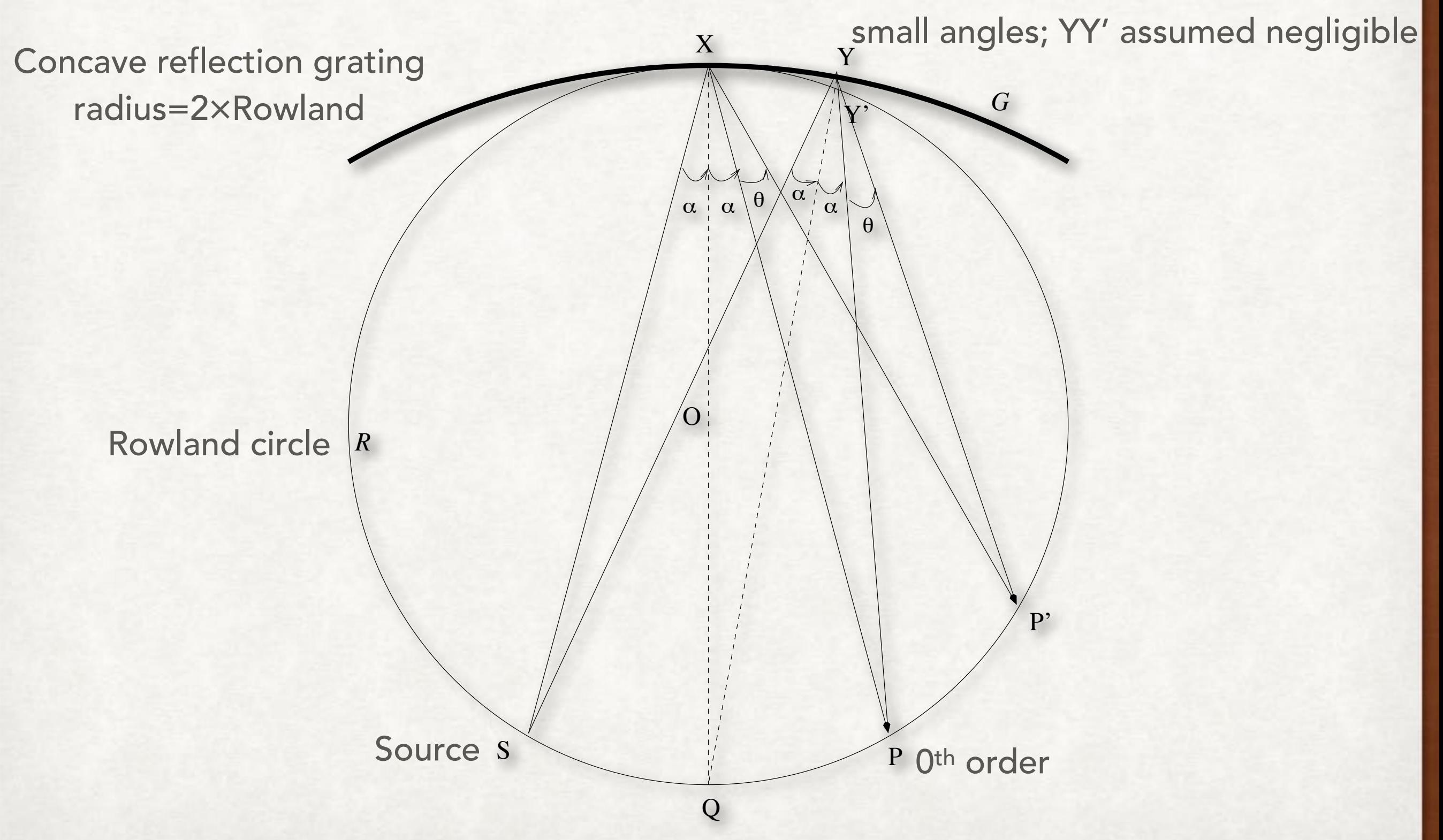

### ROWLAND CIRCLE 1. THEORY

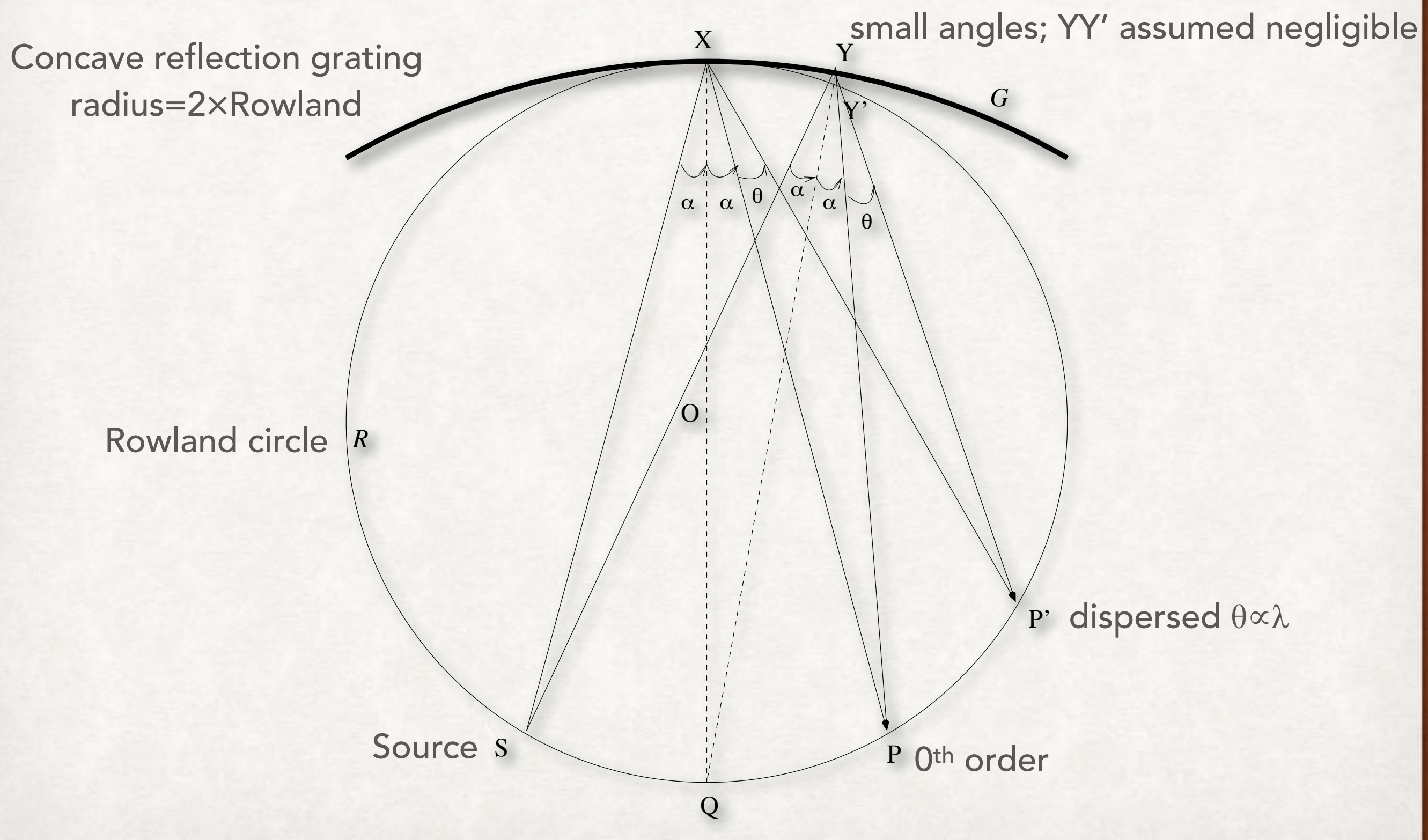

#### TRANSMISSION GRATING GEOMETRY 1. THEORY

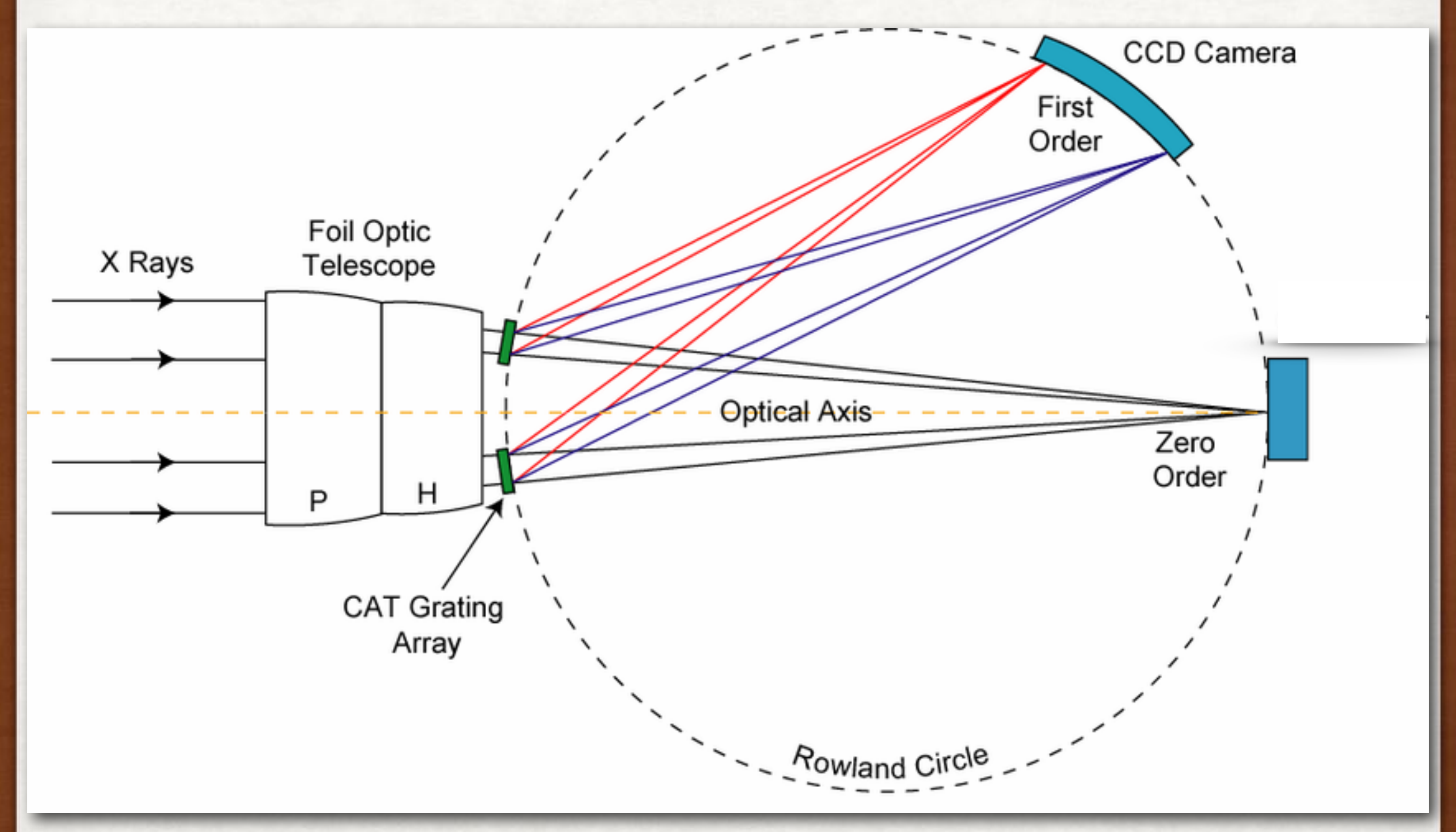

• You can measure the distance of a photon from the zeroth order in the detector plane and translate that distance to *nλ*

- You can measure the distance of a photon from the zeroth order in the detector plane and translate that distance to *nλ*
- If there is enough intrinsic energy resolution in the detector, you can separate the orders and remove the degeneracy in *λ*

- You can measure the distance of a photon from the zeroth order in the detector plane and translate that distance to *nλ*
- If there is enough intrinsic energy resolution in the detector, you can separate the orders and remove the degeneracy in *λ*
- In the small angle approximation at which most gratings operate, distance along the detector,

*d* ∝ *δθ* ∝ *λ*

- You can measure the distance of a photon from the zeroth order in the detector plane and translate that distance to *nλ*
- If there is enough intrinsic energy resolution in the detector, you can separate the orders and remove the degeneracy in *λ*
- In the small angle approximation at which most gratings operate, distance along the detector,

*d* ∝ *δθ* ∝ *λ*

• Resolution is limited by the size of the 0<sup>th</sup> order image, with *δλ*∝*PSF-width*

Along the Rowland circle, this is fixed, so *δλ ≈ constant* ⇒ Resolution λ/δλ↑ as λ↑

#### **HETGS** 2. HARDWARE

- High-Energy Transmission Grating Spectrometer
	- Two gratings in one: Medium Energy Grating (MEG) for outer mirror shells, and High Energy Grating (HEG) for inner shells
- The facets are tilted (+4.7° MEG, -5.2° HEG), leading to two arms which intersect at the 0th order
- The MEG period is ≈2× HEG's, so wavelength coverage of MEG is double that of HEG, with half the resolution
- Primary detector is ACIS-S, optionally also HRC-I (but as yet unsupported)
- Chandra POG Chapter 8:

**<http://cxc.harvard.edu/proposer/POG/html/chap8.html>**

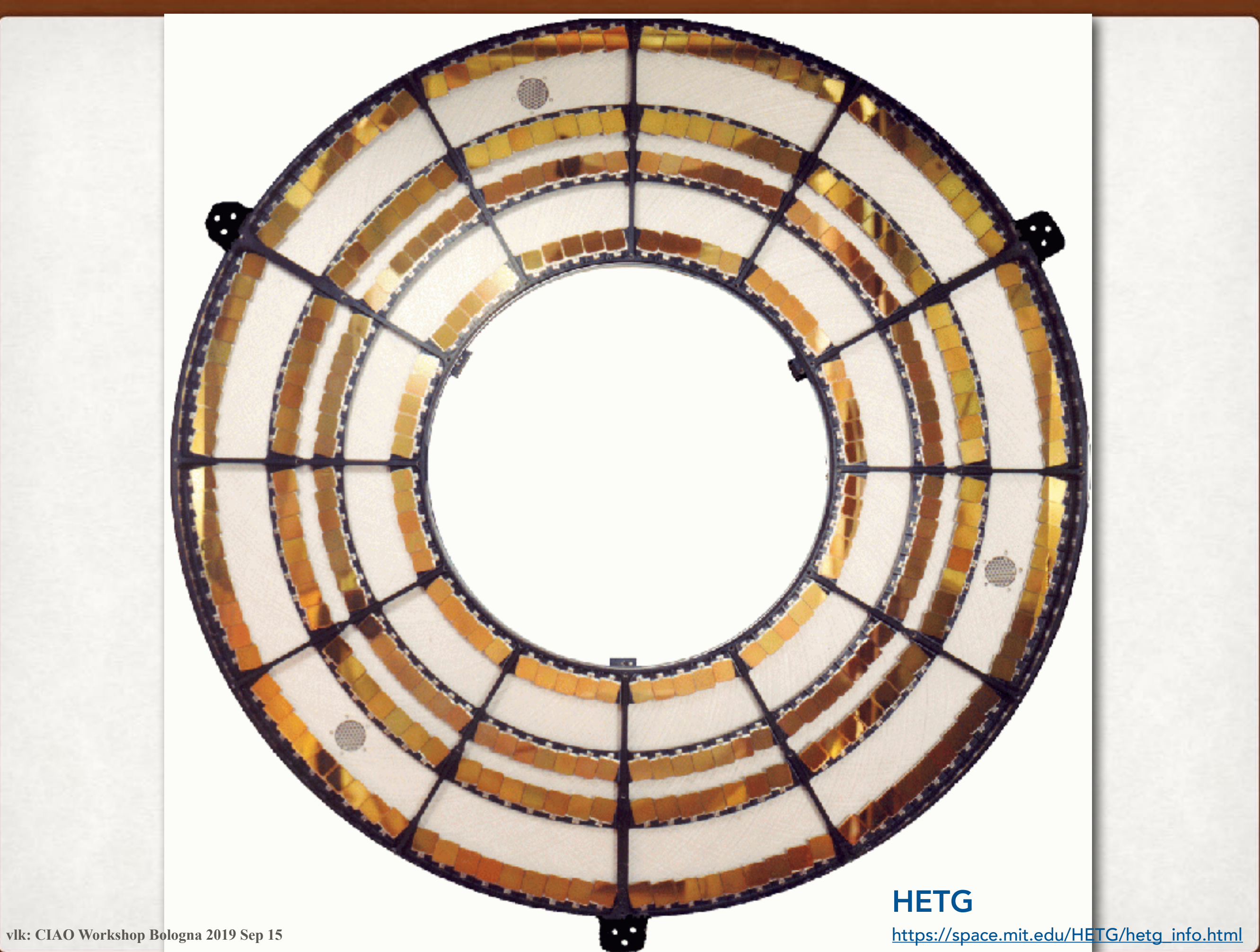

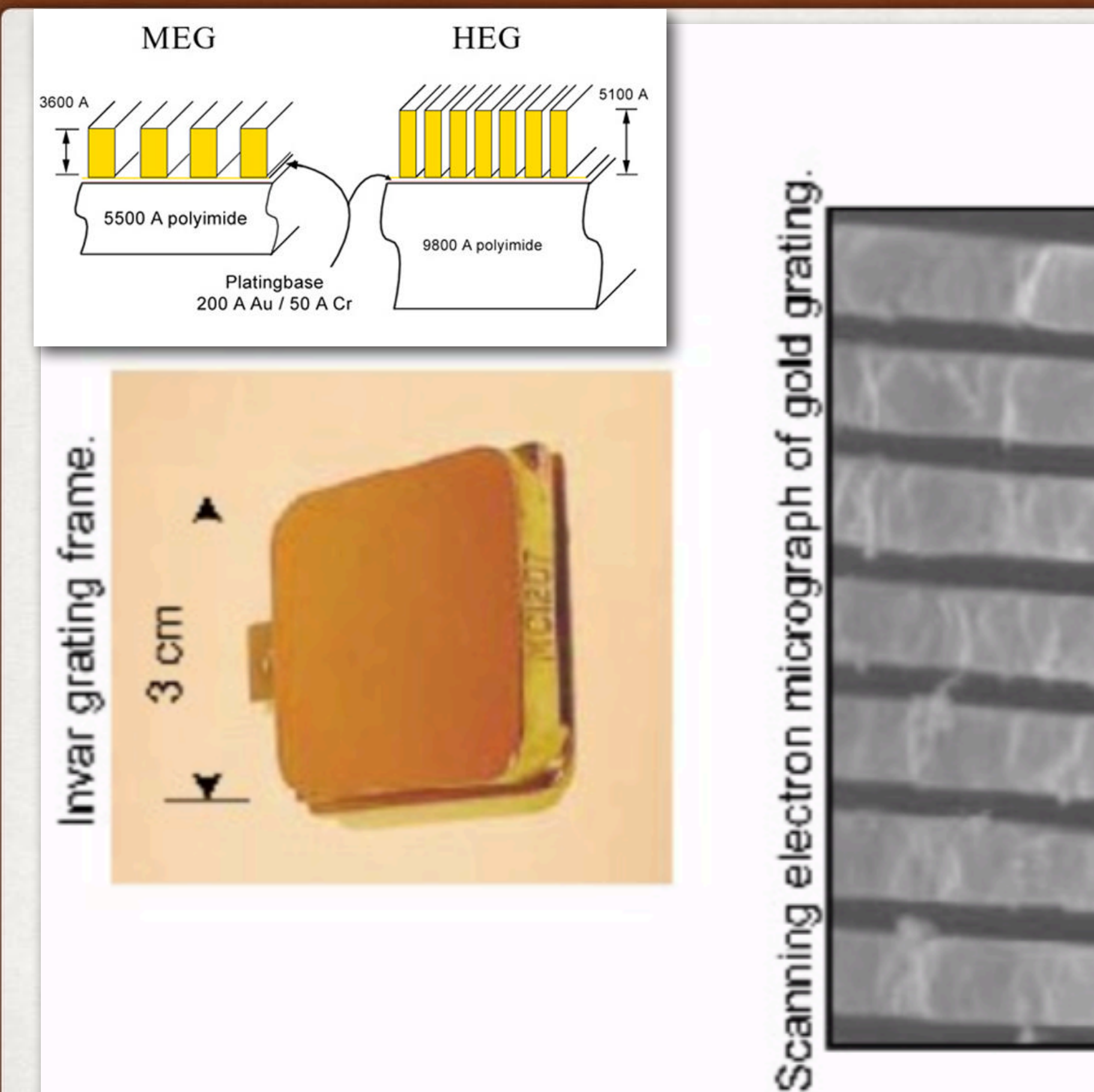

#### HETG facets and bars

[https://space.mit.edu/HETG/hetg\\_info.html](https://space.mit.edu/HETG/hetg_info.html) **(Mike Nowak)** 

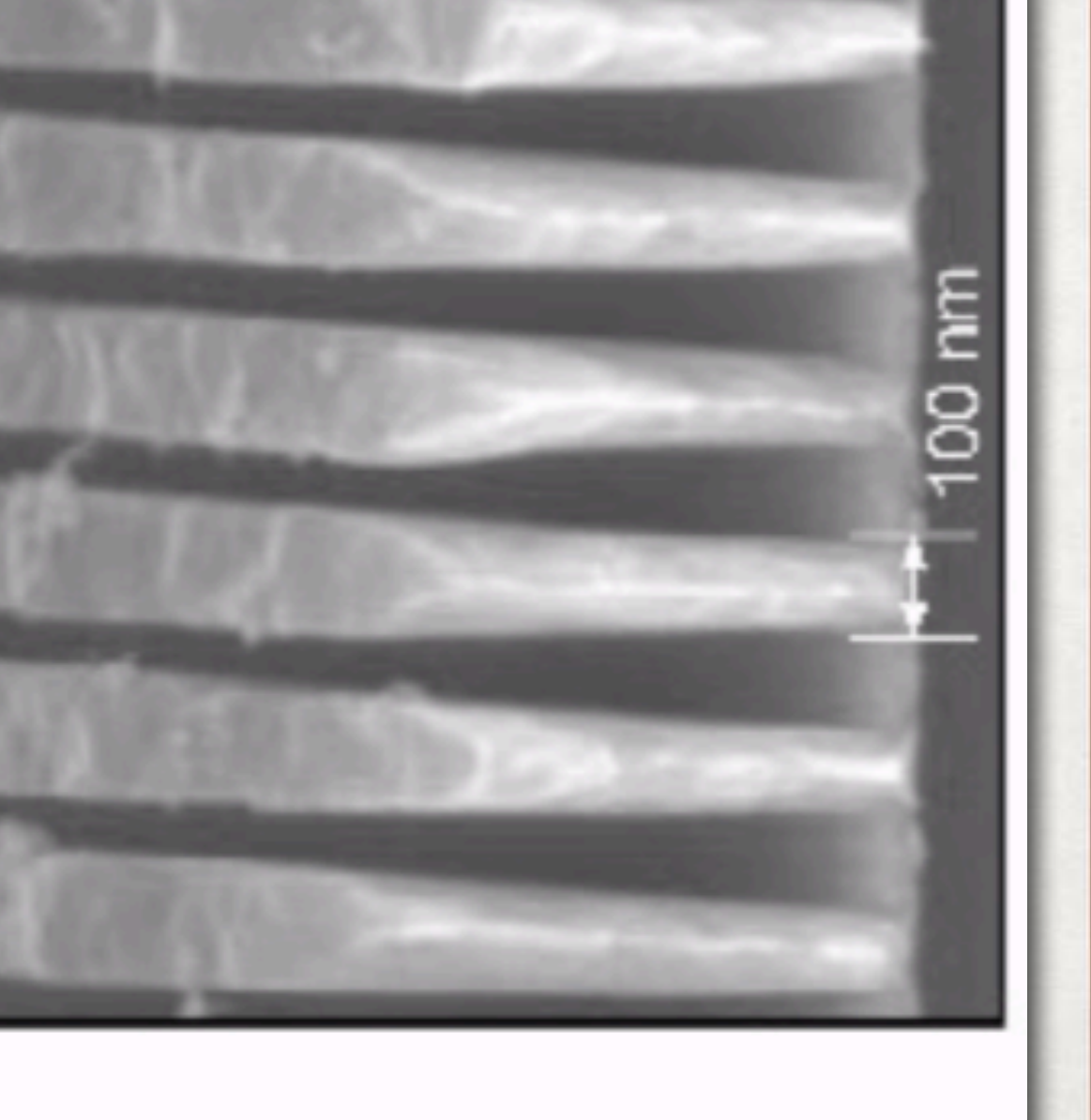

п

550 nm

#### HETGS schematic and footprint on ACIS-S

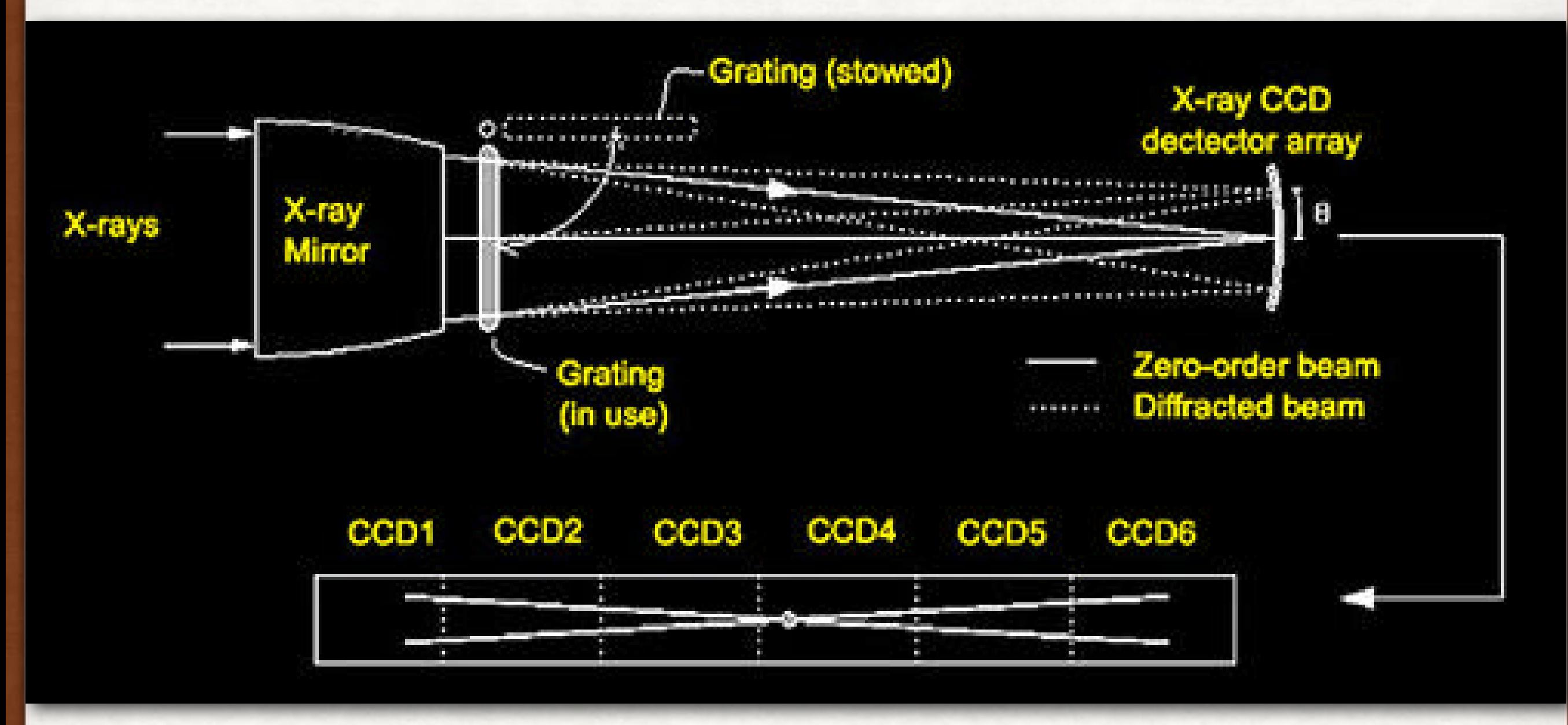

#### LETGS 2. HARDWARE

- Low-Energy Transmission Grating Spectrometer
- The Low Energy Grating (LEG) period is ≈2.5×MEG's, so resolution is lower, but wavelength coverage is larger
- Primary detector by usage is HRC-S, optionally also ACIS-S and HRC-I
- Chandra POG Chapter 9:

**<http://cxc.harvard.edu/proposer/POG/html/chap9.html>**

LETG being integrated into the optical bench (chandra.harvard.edu

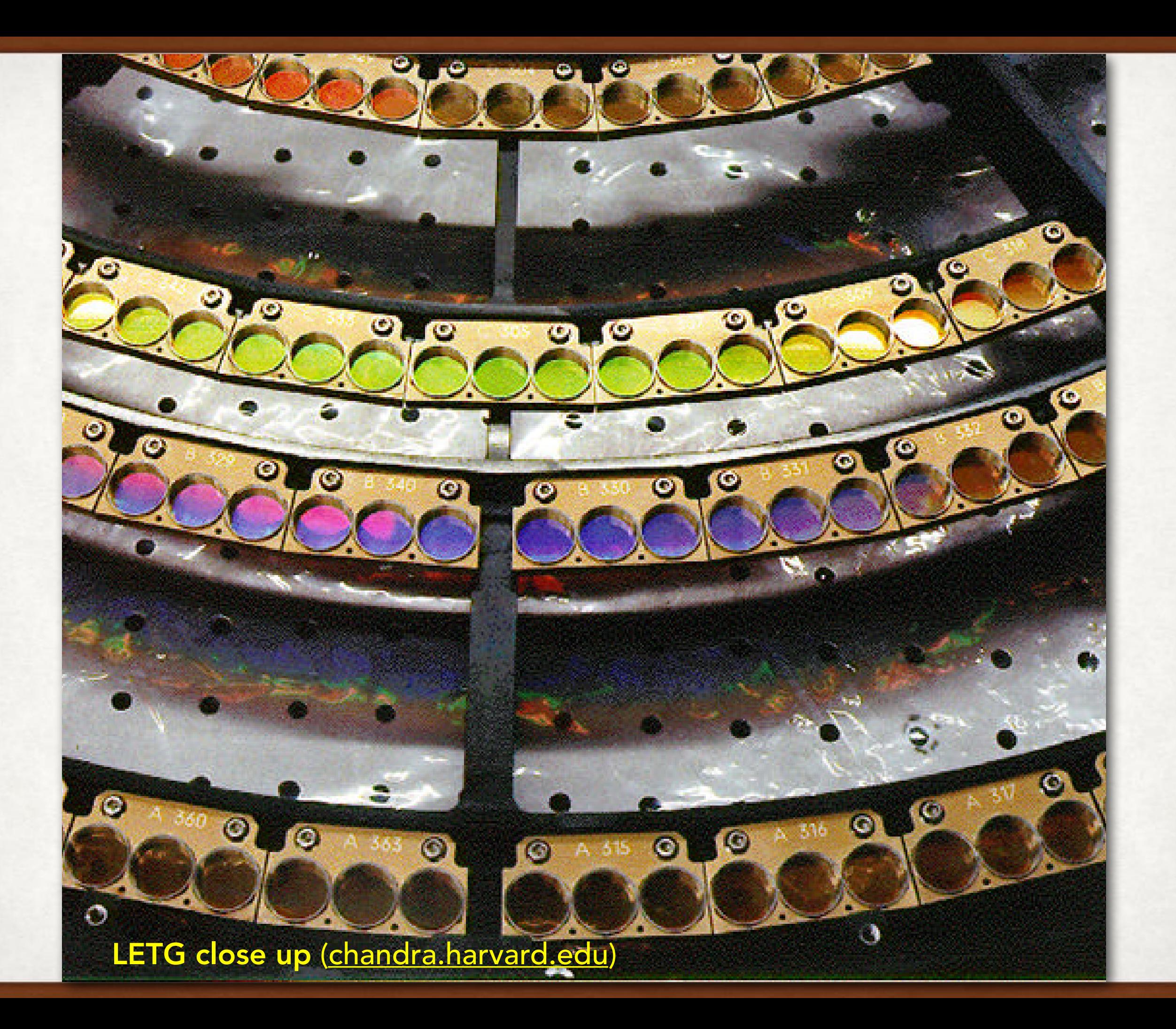

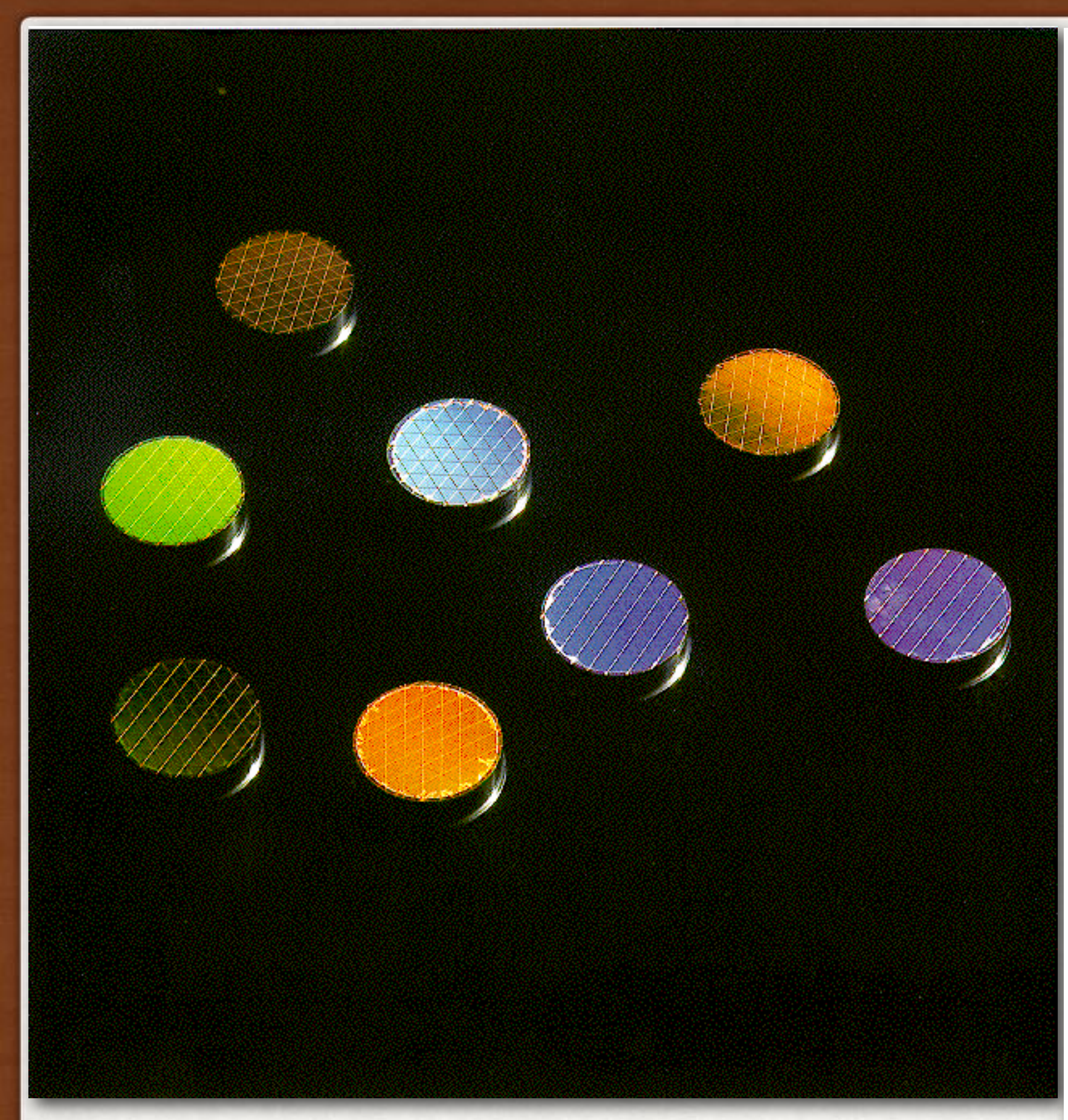

#### LETG gratings: wires, coarse, and fine support

<https://www.sron.nl/experimenten-50-jaar-ruimteonderzoek-2820/i-letg>

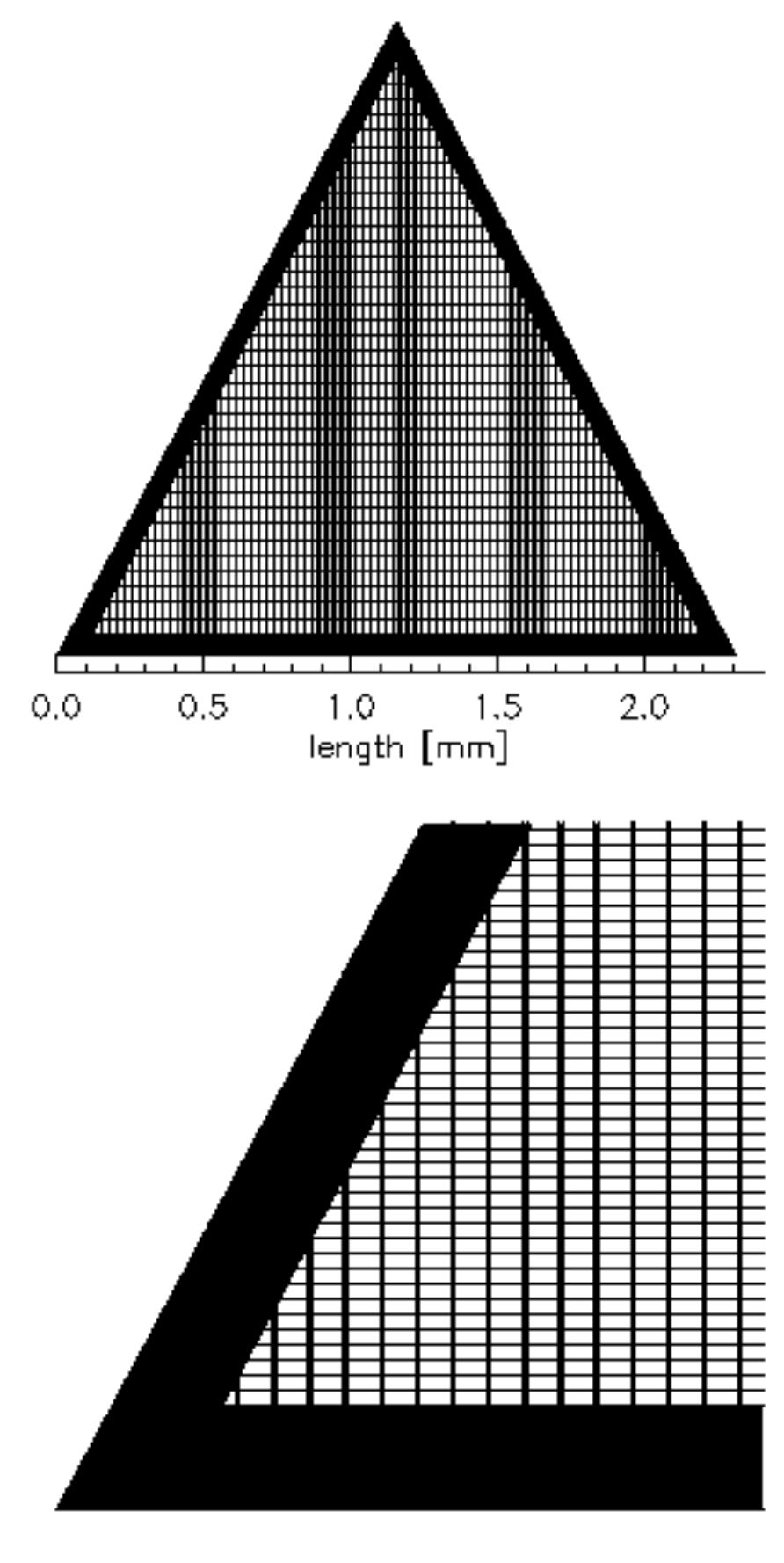

 $0.20$ 0.30  $0.00$  $0,10$  $0,40$  $0.50$ length [mm]

#### ACIS-S 2. THE HARDWARE

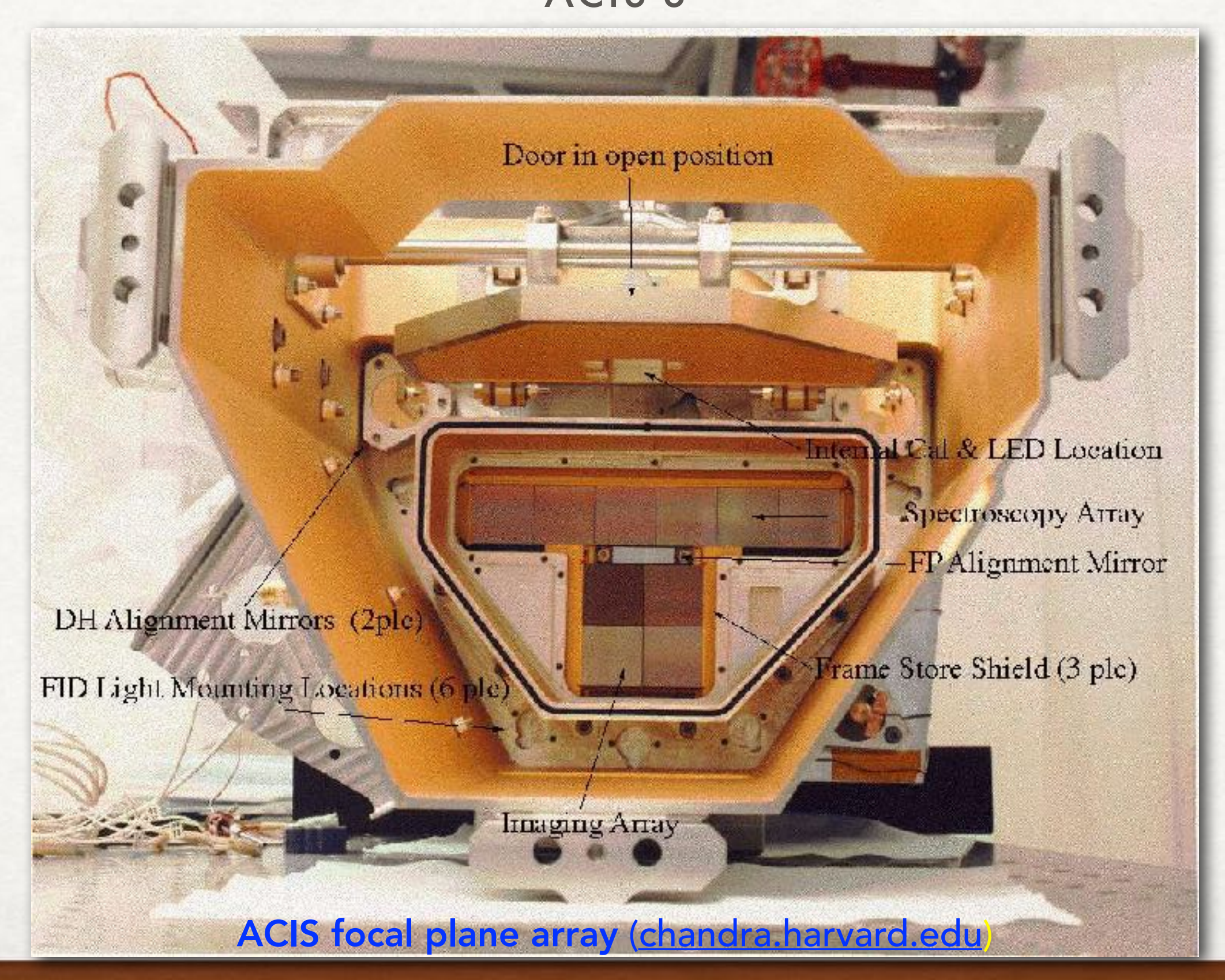

## 2. THE HARDWARE

#### HRC-S & HRC-I

**Calibration Source** 

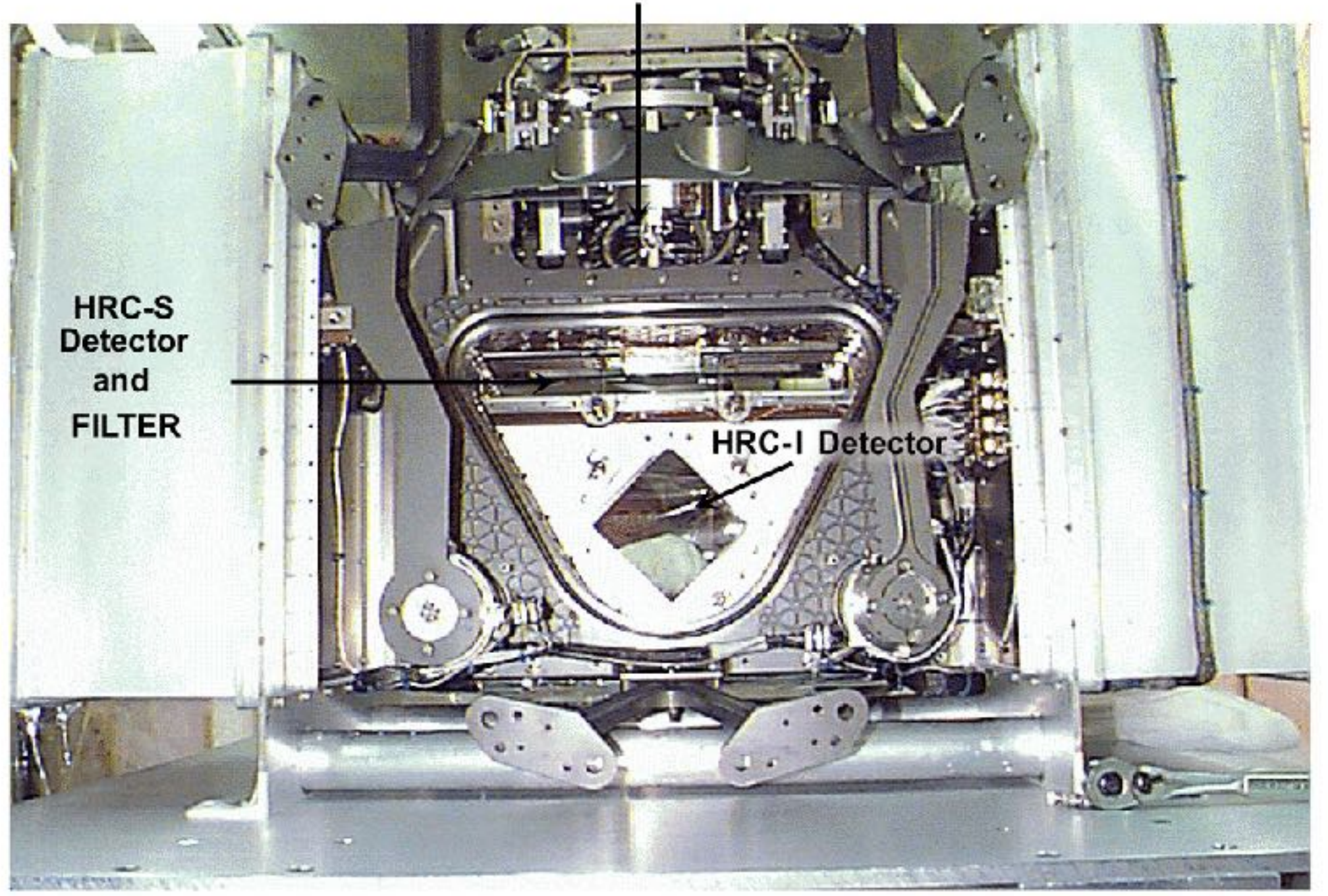

HRC focal plane array ([chandra.harvard.edu](http://chandra.harvard.edu))<br>Looking into the HRC Vacuum Housing

### HETGS+ACIS-S 2. HARDWARE

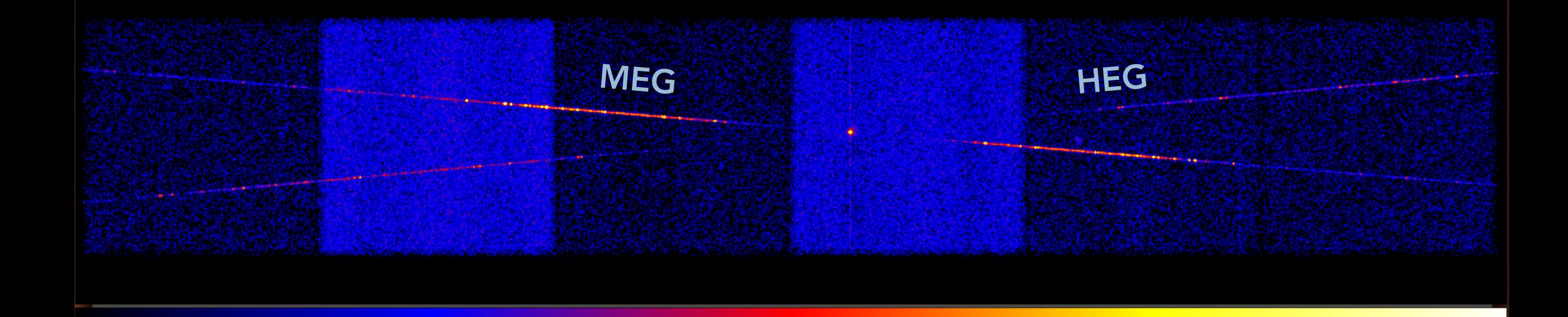

Capella ObsID 1235

0.0 0.3 0.8 1.9 4.0 8.4 16.9 34.0 68.4 136.5 272.0

#### LETGS+ACIS-S 2. HARDWARE

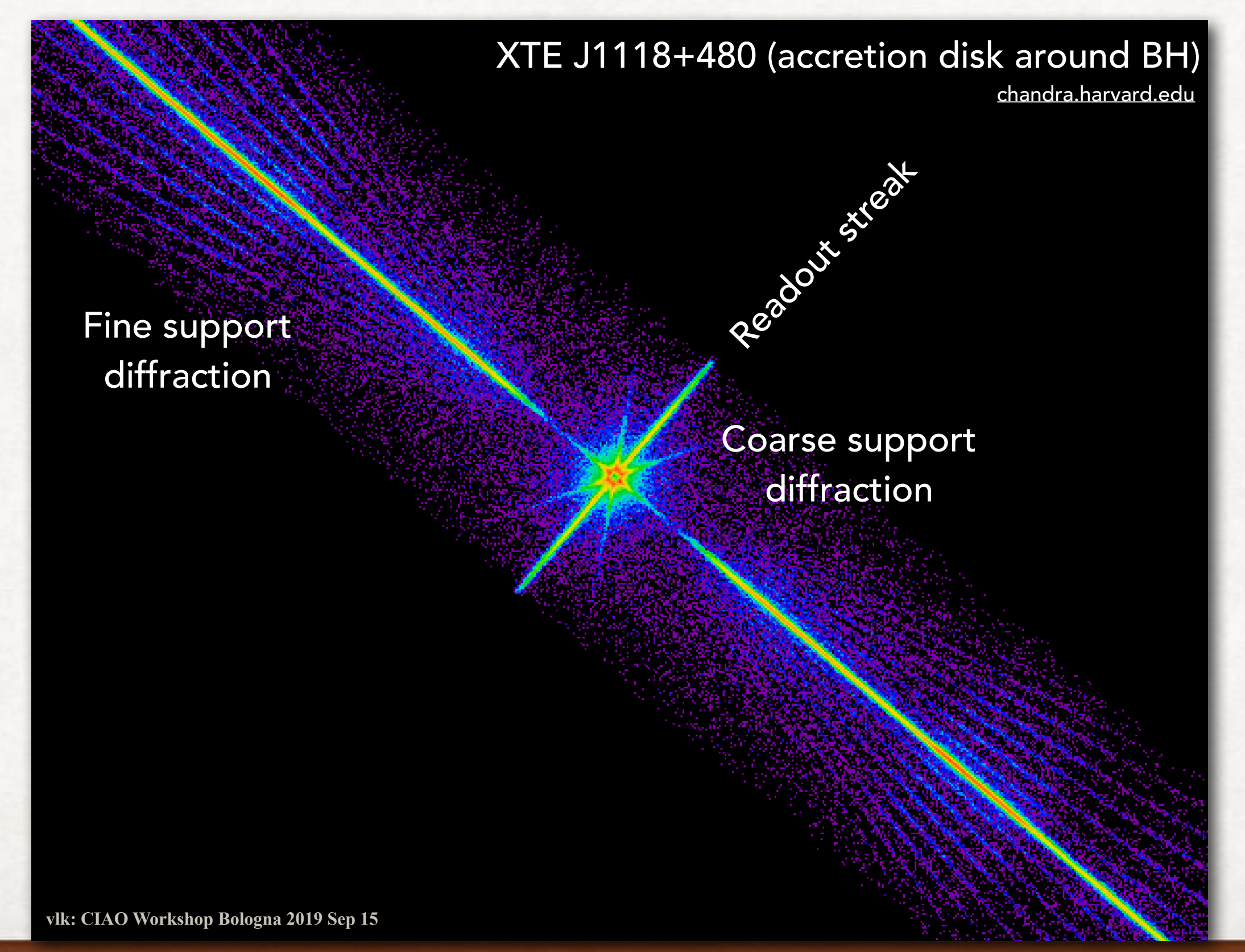

#### LETGS+HRC-S 2. HARDWARE

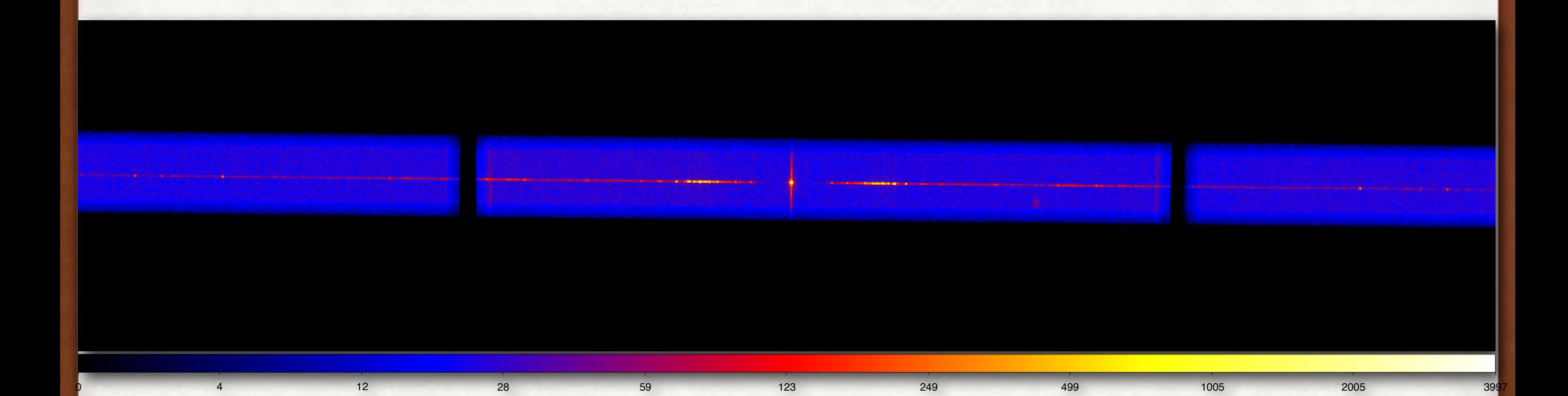

Capella ObsID 1248

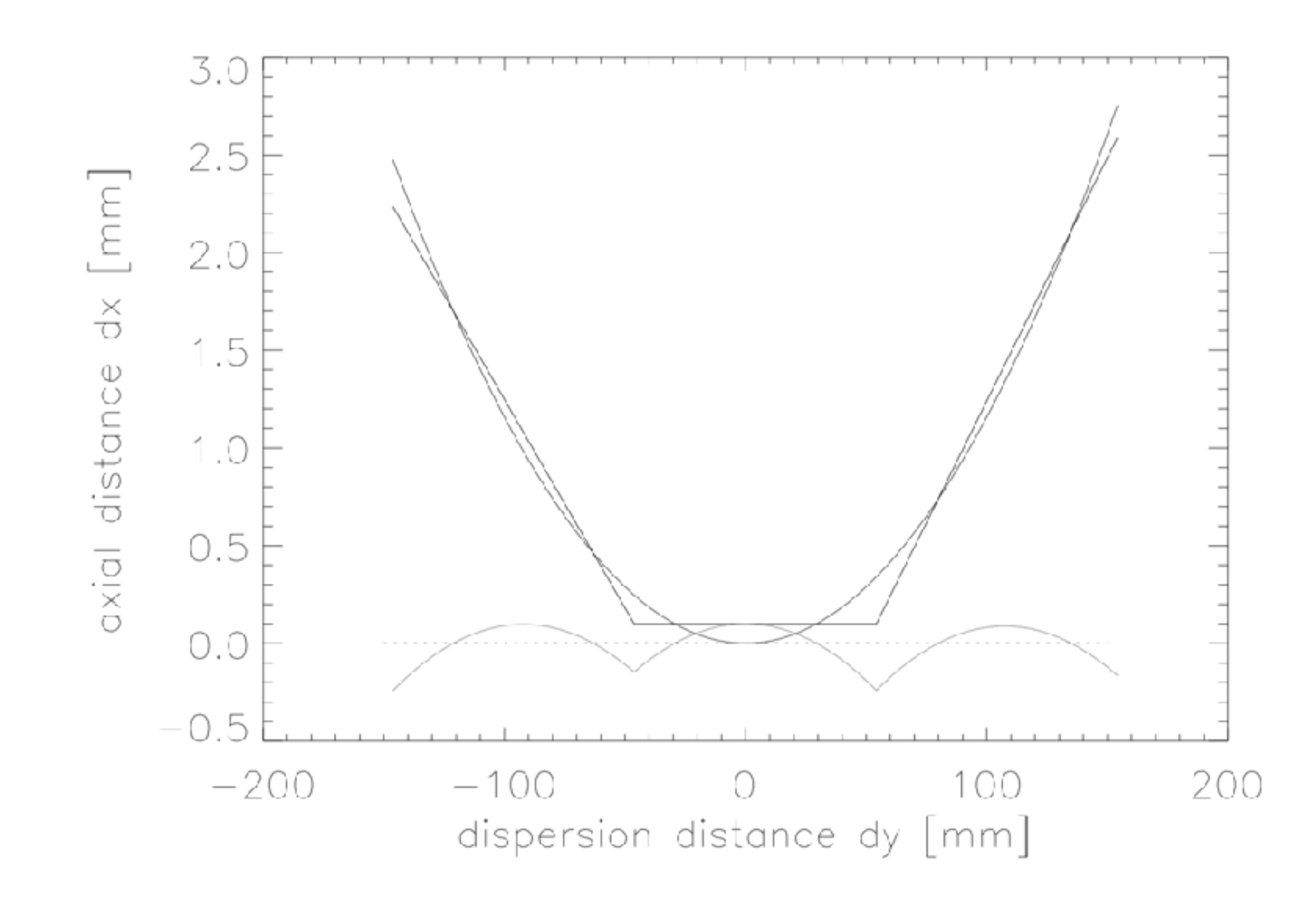

Figure 9.5: The front surfaces of the HRC-S detector segments and their relationship to the Rowland circle are shown schematically. The scalloped line beneath them is the difference between the detector surface and the Rowland circle.

### LETGS+HRC-I 2. HARDWARE

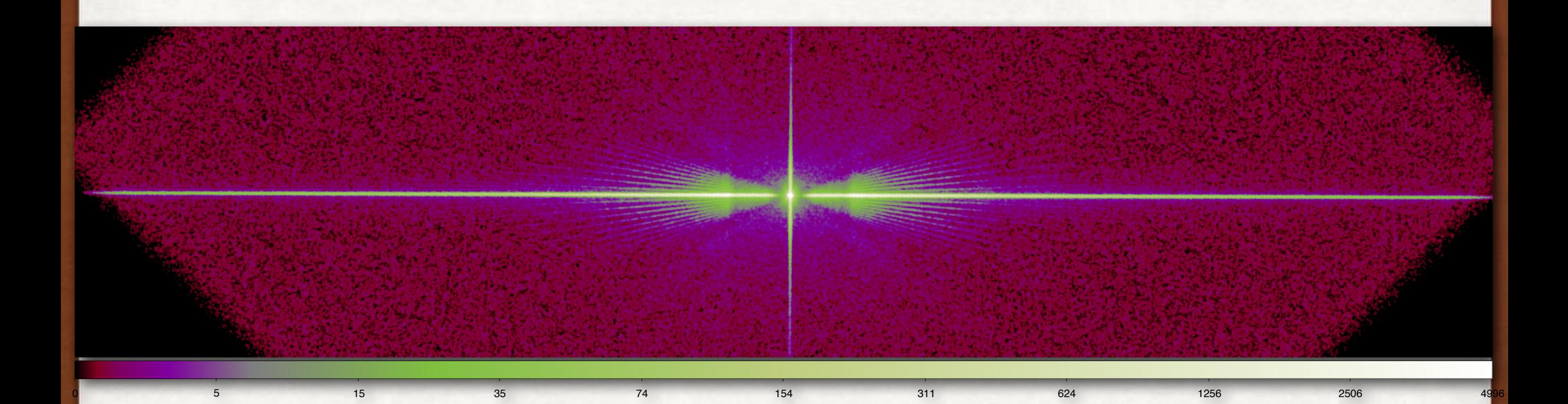

Cyg X-2 ObsID 87

### HETGS+HRC-I 2. HARDWARE

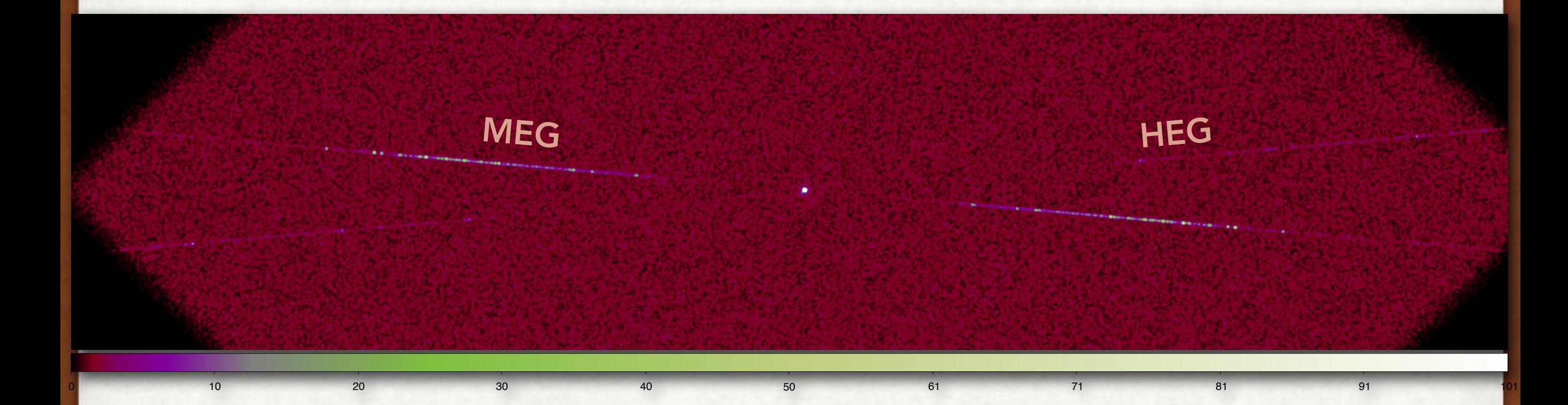

Capella ObsID 19837

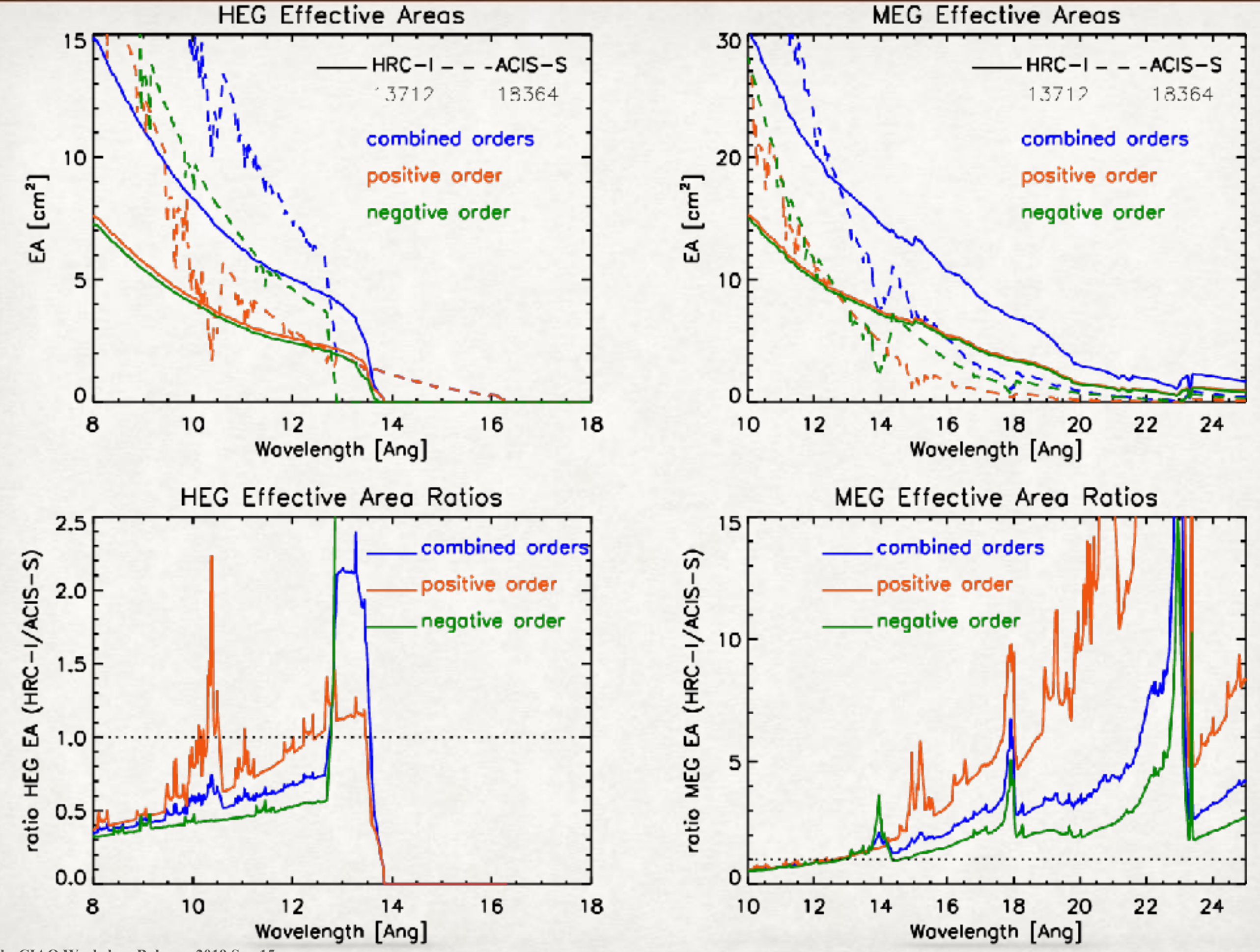

**vlk: CIAO Workshop Bologna 2019 Sep 15**

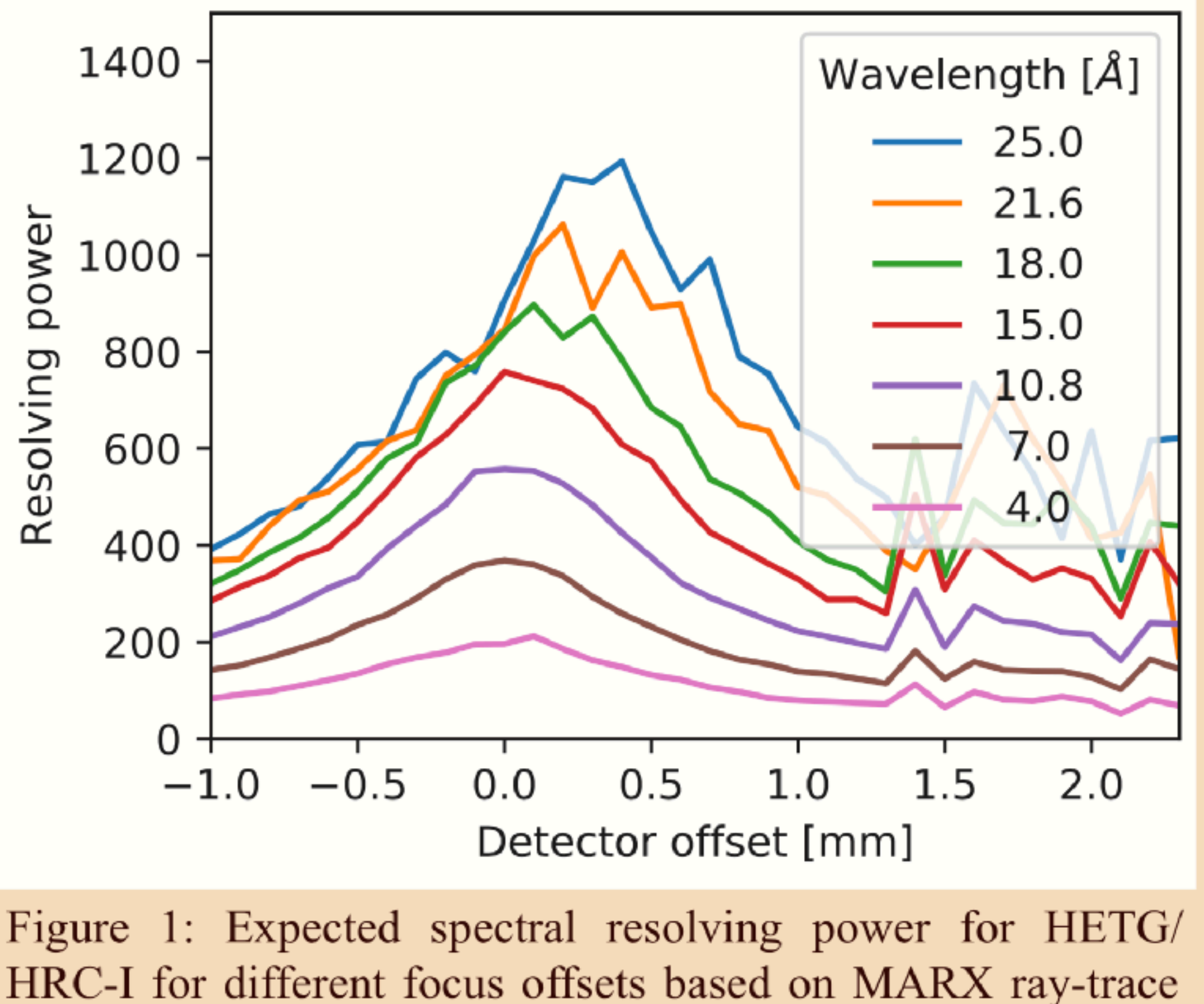

simulations.

#### EXTRACT DATA USING CIAO 3. SOFTWARE

- Find the 0th order
- Fix the regions from which to extract dispersed spectra
- Assign wavelengths
- Extract into standard format files
- Create redistribution matrix (RMF) and ancillary response (ARF) files

#### WHERE IS THE SOURCE? 3. SOFTWARE

- Must first locate the 0<sup>th</sup> order
- Use tgdetect or tg\_findzo, or tgdetect2 to automatically choose between them
- tgdetect: uses celldetect to find and centroid 0<sup>th</sup> order sources, works with either ACIS or HRC data
- tg\_findzo: for ACIS, when 0<sup>th</sup> order is piled up, uses readout streaks and dispersion axis to pinpoint the intersection

## Chandra HETG

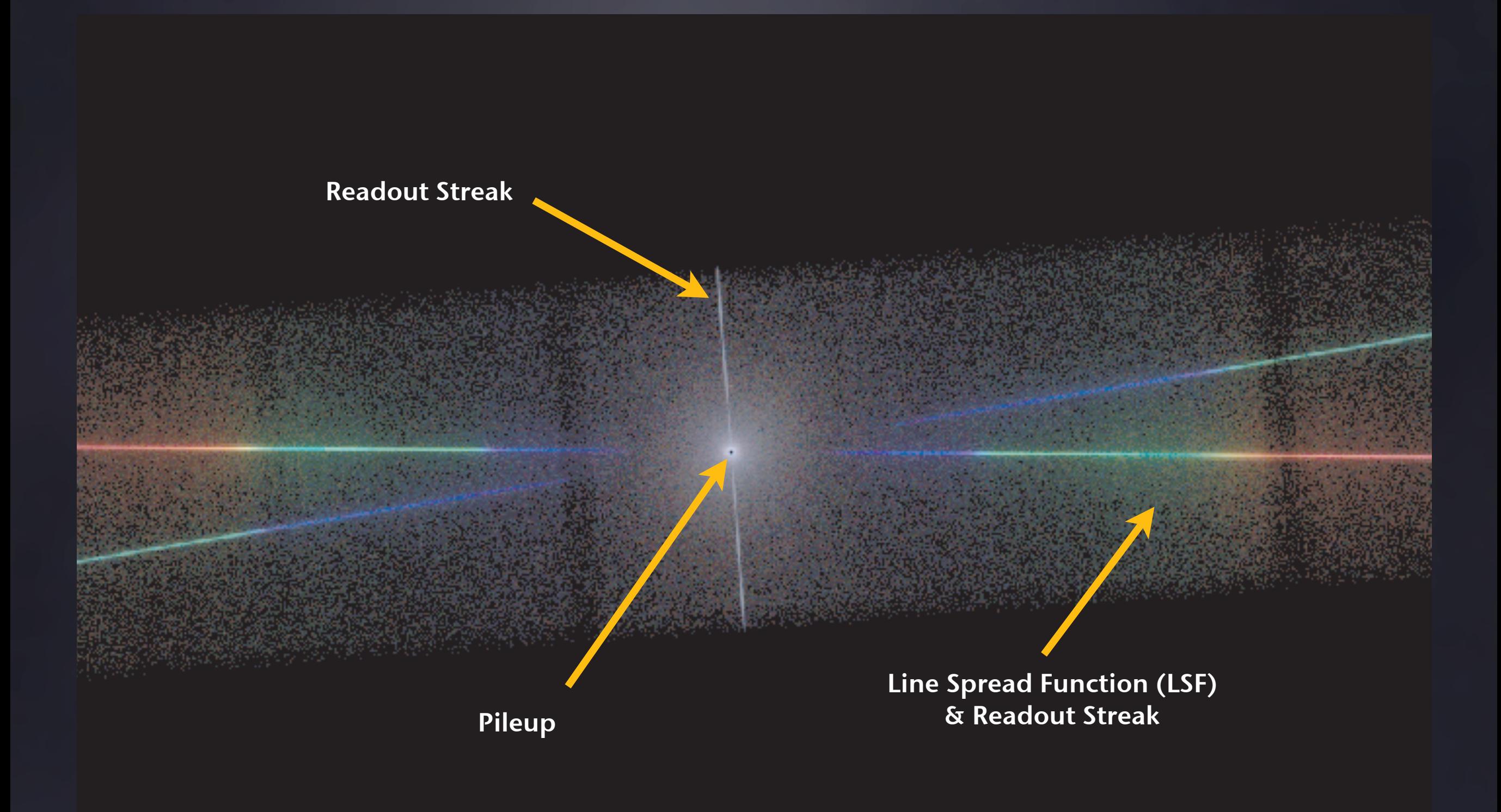

## Where is my source?

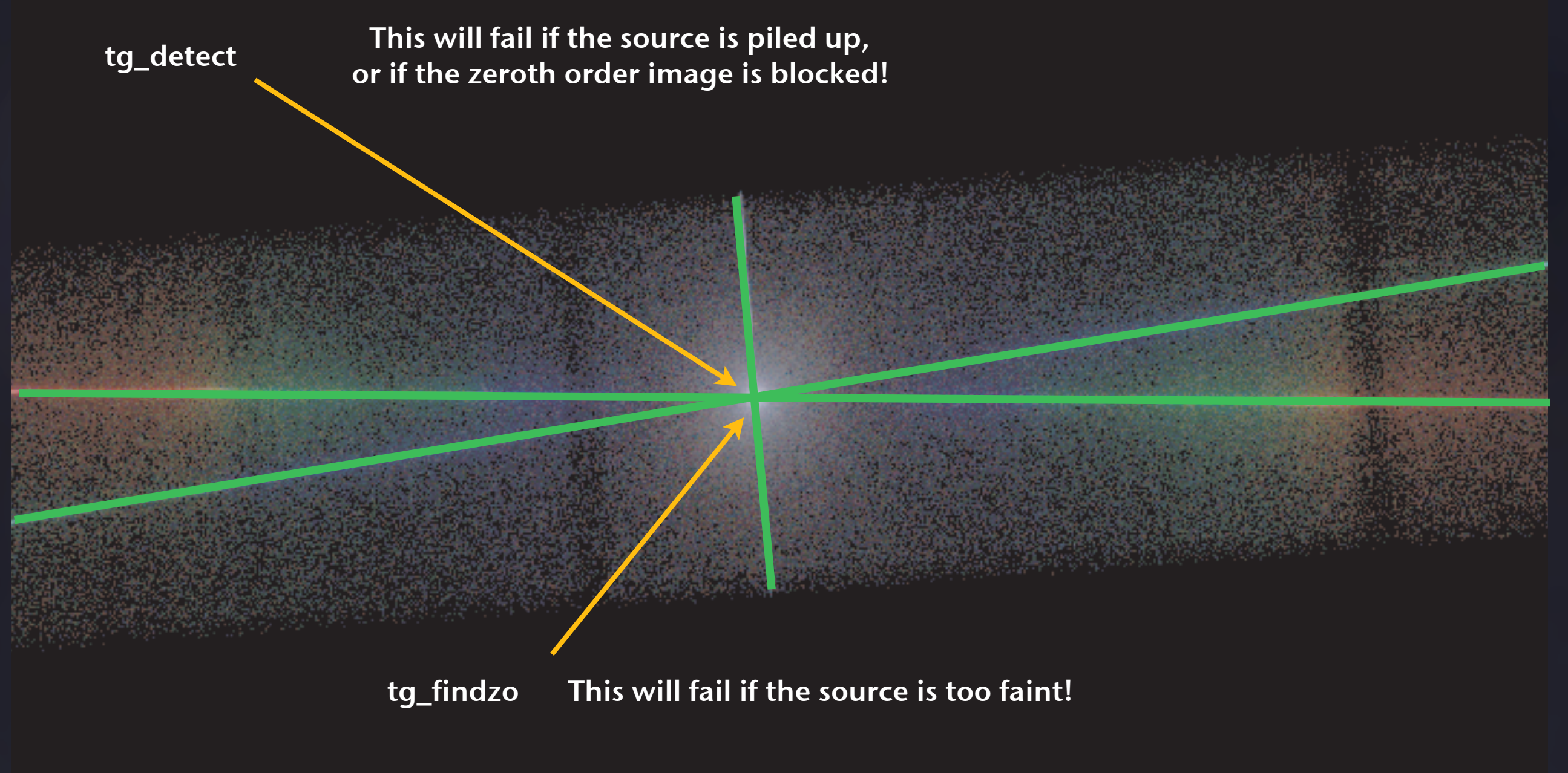

#### Accuracy can be as good as 0.1 pixels

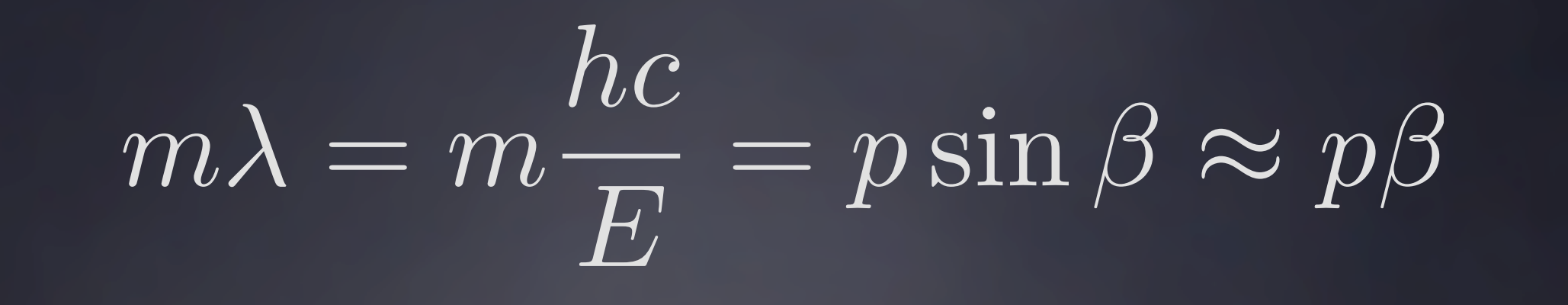

LETG

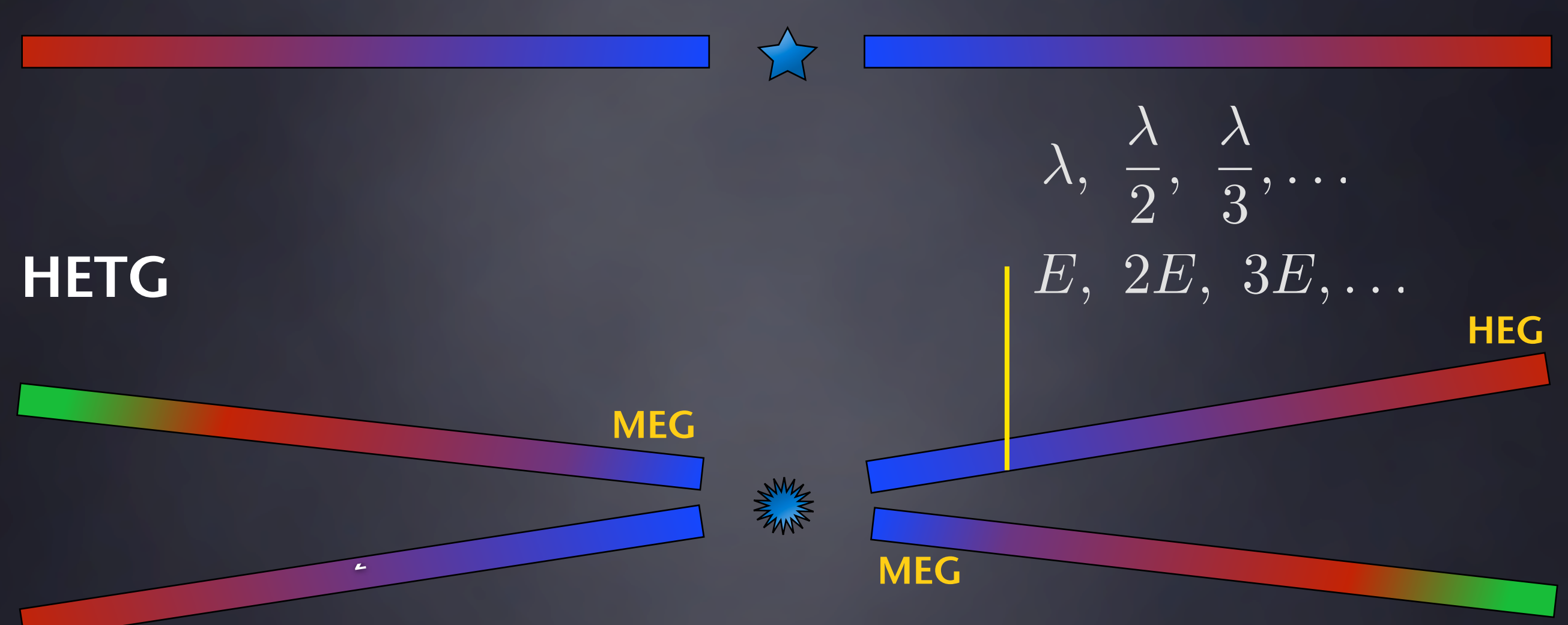

**HEG** 

Greater Distance = Higher Resolution Resolution Limited by CCDs & Gratings Accuracy

**(Mike Nowak)** 

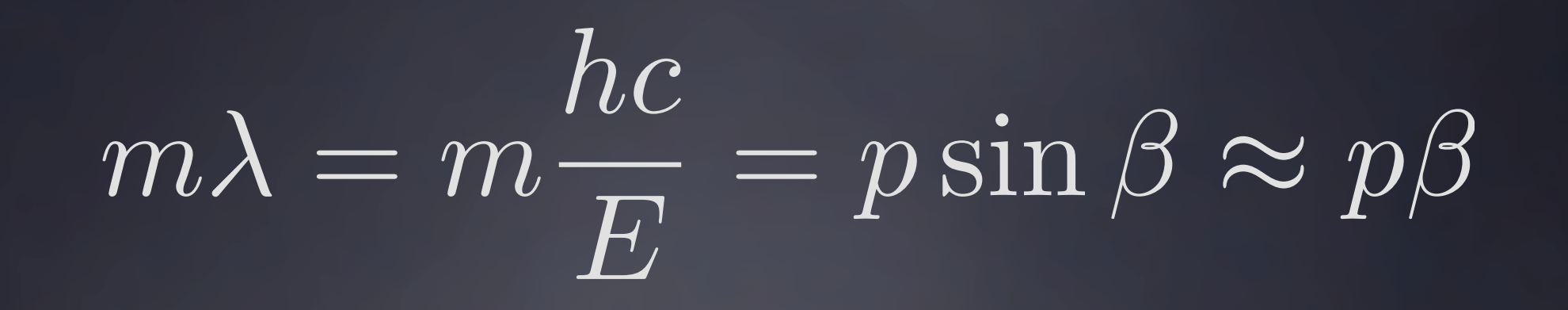

LETG

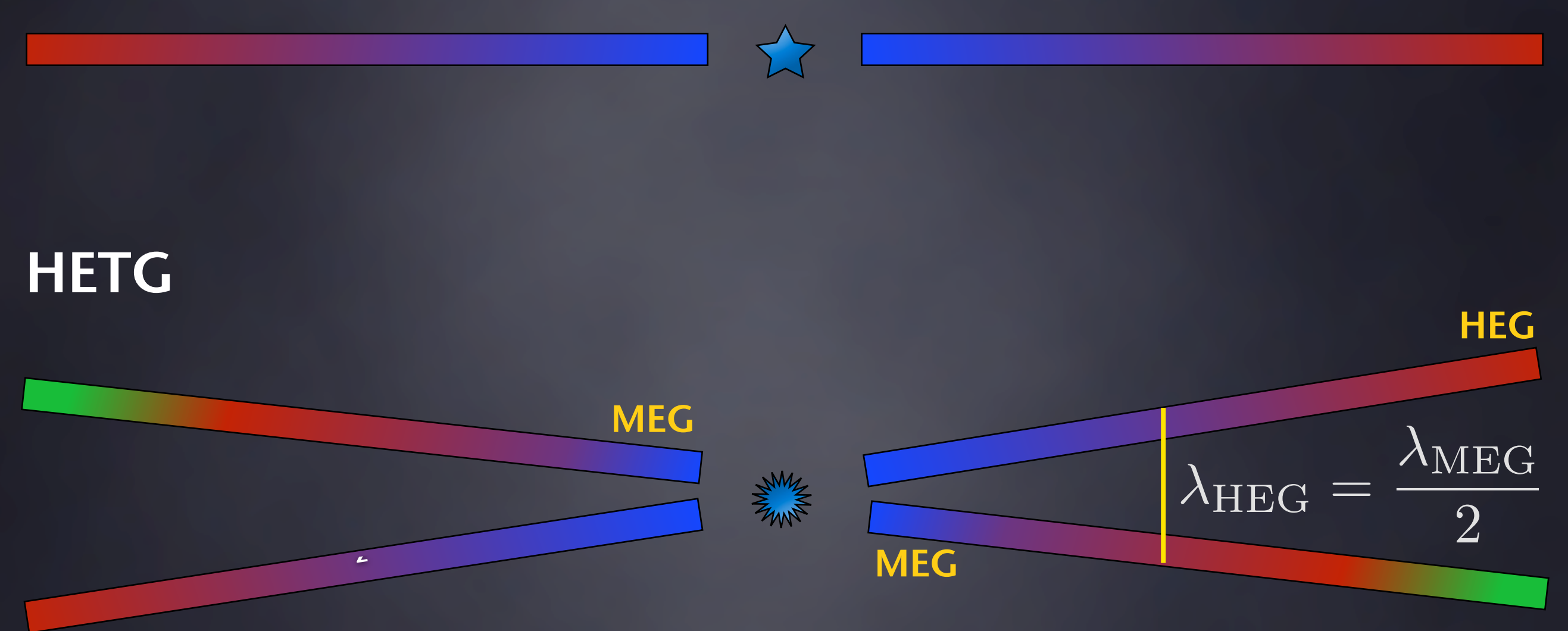

**HEG** 

Greater Distance = Higher Resolution Resolution Limited by CCDs & Gratings Accuracy

**(Mike Nowak)** 

#### MAP TO WAVELENGTH 3. SOFTWARE

- OSIP (Order Sorting Integrated Probability) Tables for ACIS
- The ratio of CCD energy to inferred energy,  $R_0 = E_{CCD}/(mhc/\lambda)$  can be used to separate the orders
	- "Standard" pre-calculated  $\mathcal{R}_{0}$
	- "Flat" set a fixed ratio for range of *RO*, e.g., 0.8-1.3
- You can't do this on the HRC because there is very little intrinsic energy resolution
	- Must construct grating RMFs using mkgrmf for several orders, and use this Sherpa thread to use them during fitting

**[http://cxc.harvard.edu/sherpa/threads/grating\\_hrcsletg/](http://cxc.harvard.edu/sherpa/threads/grating_hrcsletg/)**

#### unix%> ds9 acisf11044N002\_evt2.fits.gz &

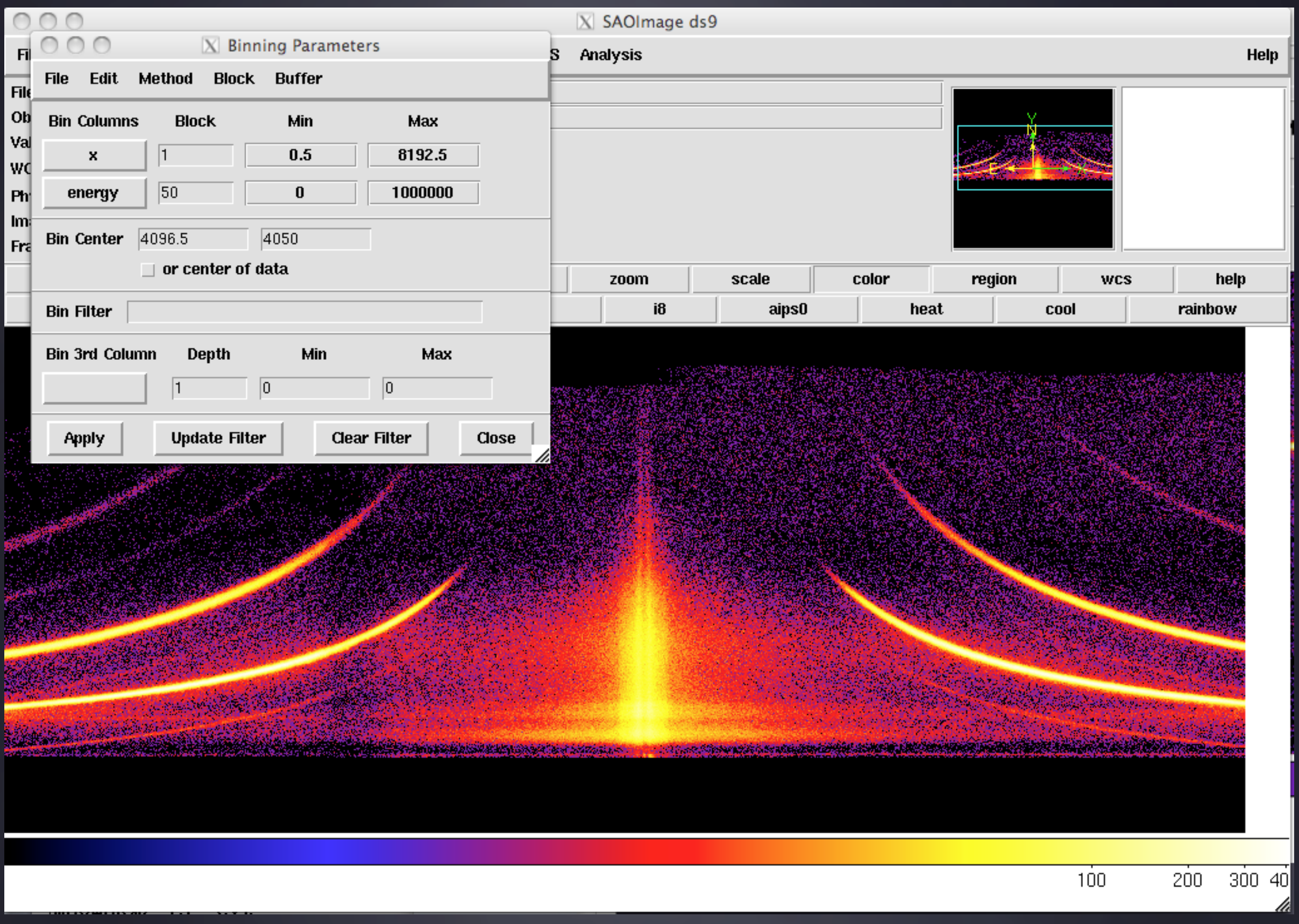

## **Order Sorting Plot**

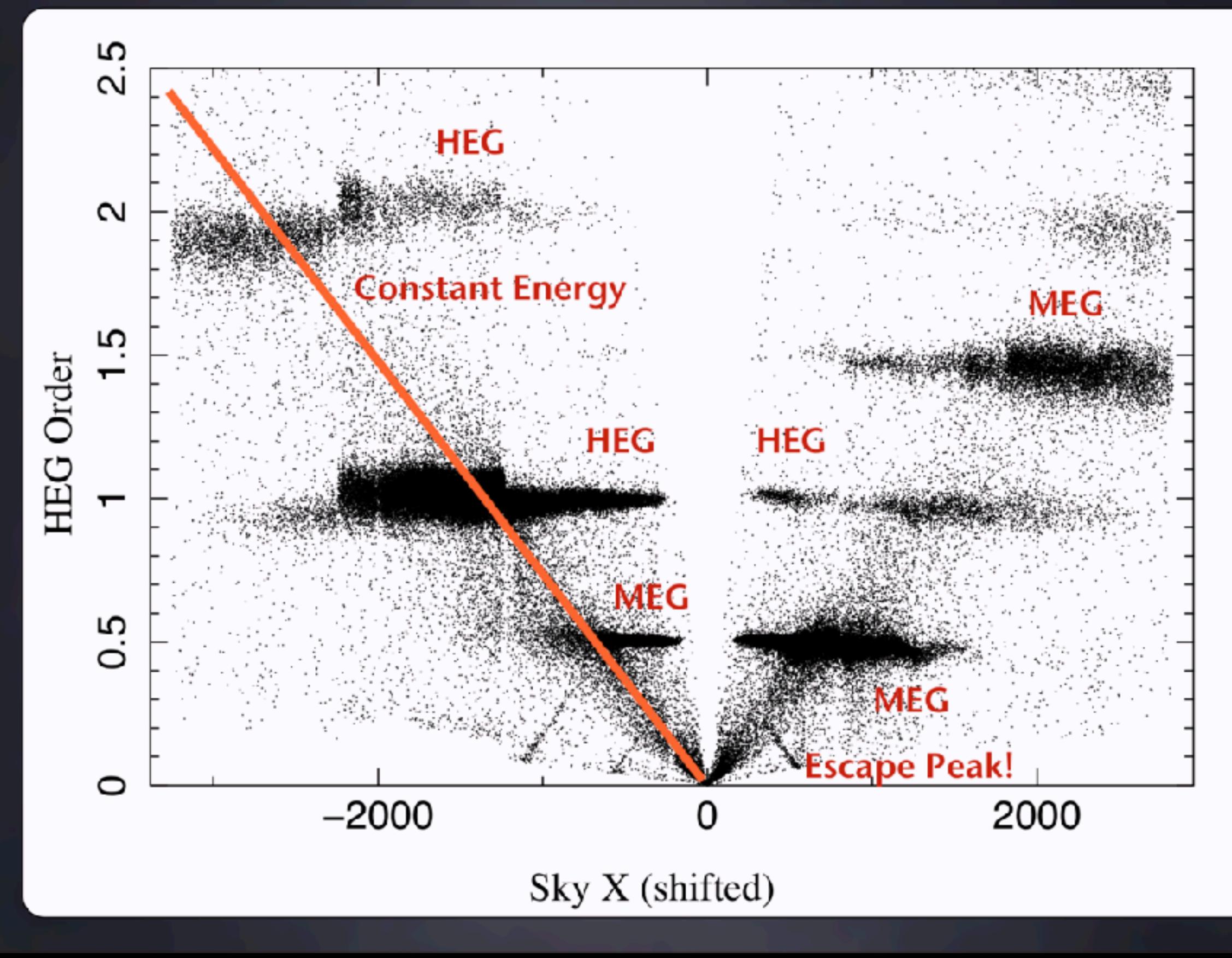

#### WATCH OUT: TIME FILTERING 3. SOFTWARE

- At this stage you have a Level 1.5 file, or the so-called evtla file
- There is a bug in dmcopy where if you apply additional time filtering to this file, the GTI block gets corrupted and the EXPOSURE value in the header becomes incorrect
- To work around, do something like this: **cp -p evt1a old\_evt1a dmcopy old\_evt1a"[time=@filter\_spec]" evt1a clobber=yes dmappend old\_evt1a"[region][subspace -time]" evt1a**
- NOT a problem if you run chandra\_repro

## 3. SOFTWARE

#### WATCH OUT: HRC-S BACKGROUND REDUCTION

- HRC-S does not have the intrinsic spectral resolution to do order sorting. This means that the background tends to be higher.
- There is a wavelength and PI based filter that can be applied to remove a large fraction of the particle background at minimal cost to the source counts,

**\$CALDB/data/chandra/hrc/tgpimask2/letgD1999-07-22pireg\_tgmap\_N0001.fits** 

- HOWEVER: recently, because of the gain drop in the HRC, this filter is working less efficiently.
- If you are working with very soft sources  $\lambda$ >44Å, it is better to not apply this filter.

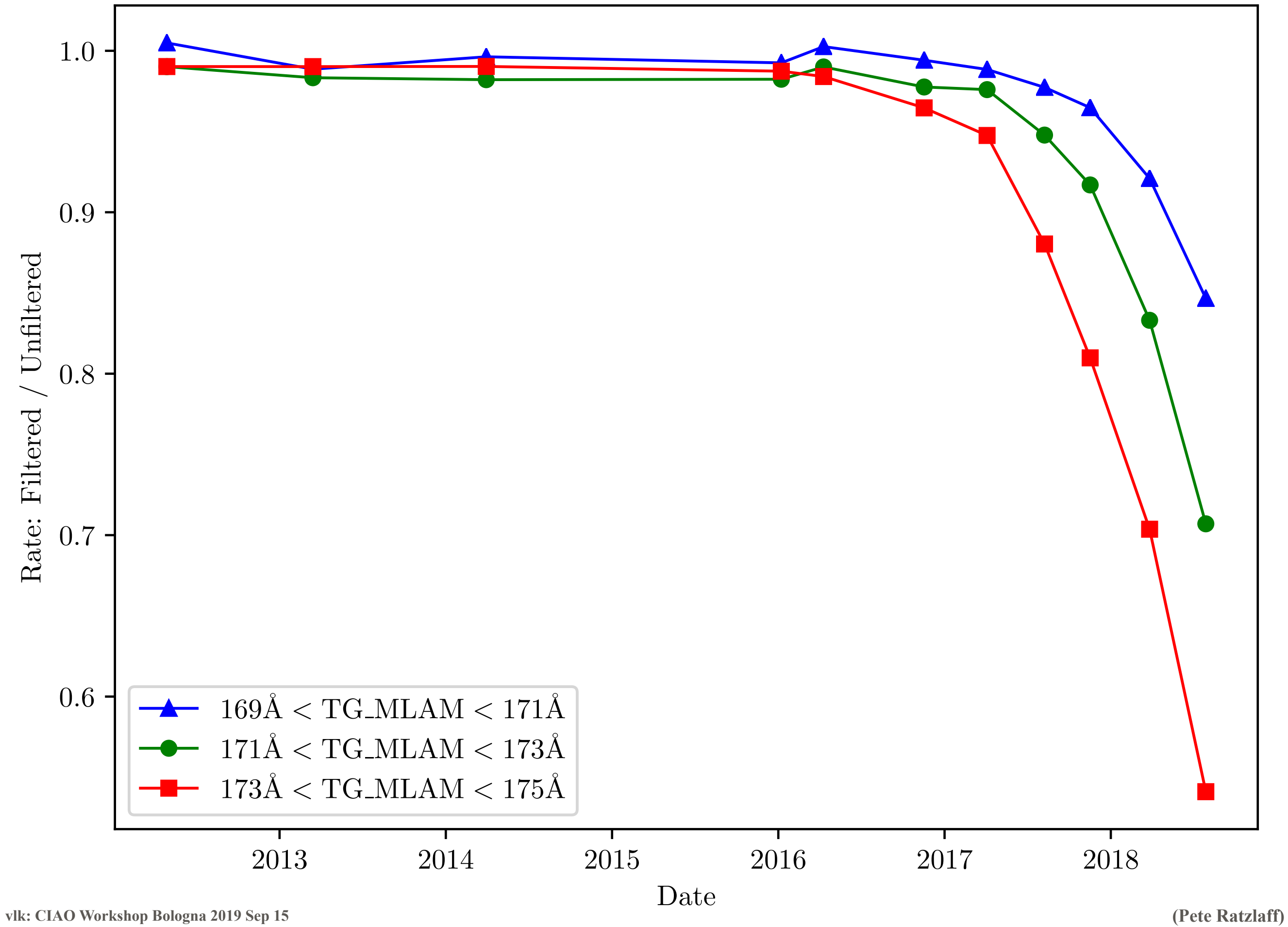

#### TG\_CREATE\_MASK 3. SOFTWARE

- · Picks out sky spatial region into which the photons are dispersed
- fraction of enclosed energy is put into RMF

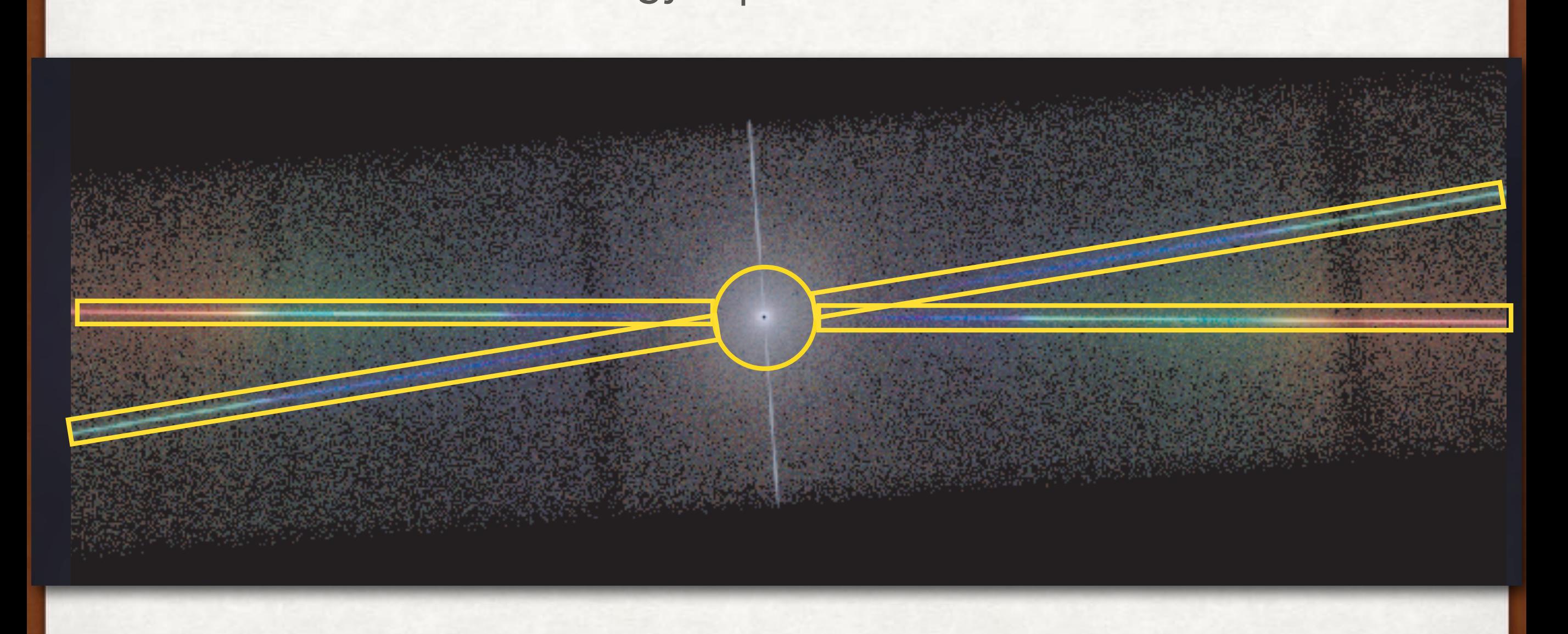

#### EXTRACT SPECTRA 3. SOFTWARE

- tgextract to make pha2 files that can be read in and analyzed with Sherpa
	- Extraction efficiencies for adopted widths go into RMF, not ARF
- mkgarf to make effective area files, which includes detector spatial information (including QE uniformity, bad pixels, etc.), and the effect of dither
- mkgrmf to make RMFs
- XSPEC compatibility: tgextract2 to make separate TypeI pha files, tgsplit to convert pha2 into pha, tg\_bkg to create separate background files

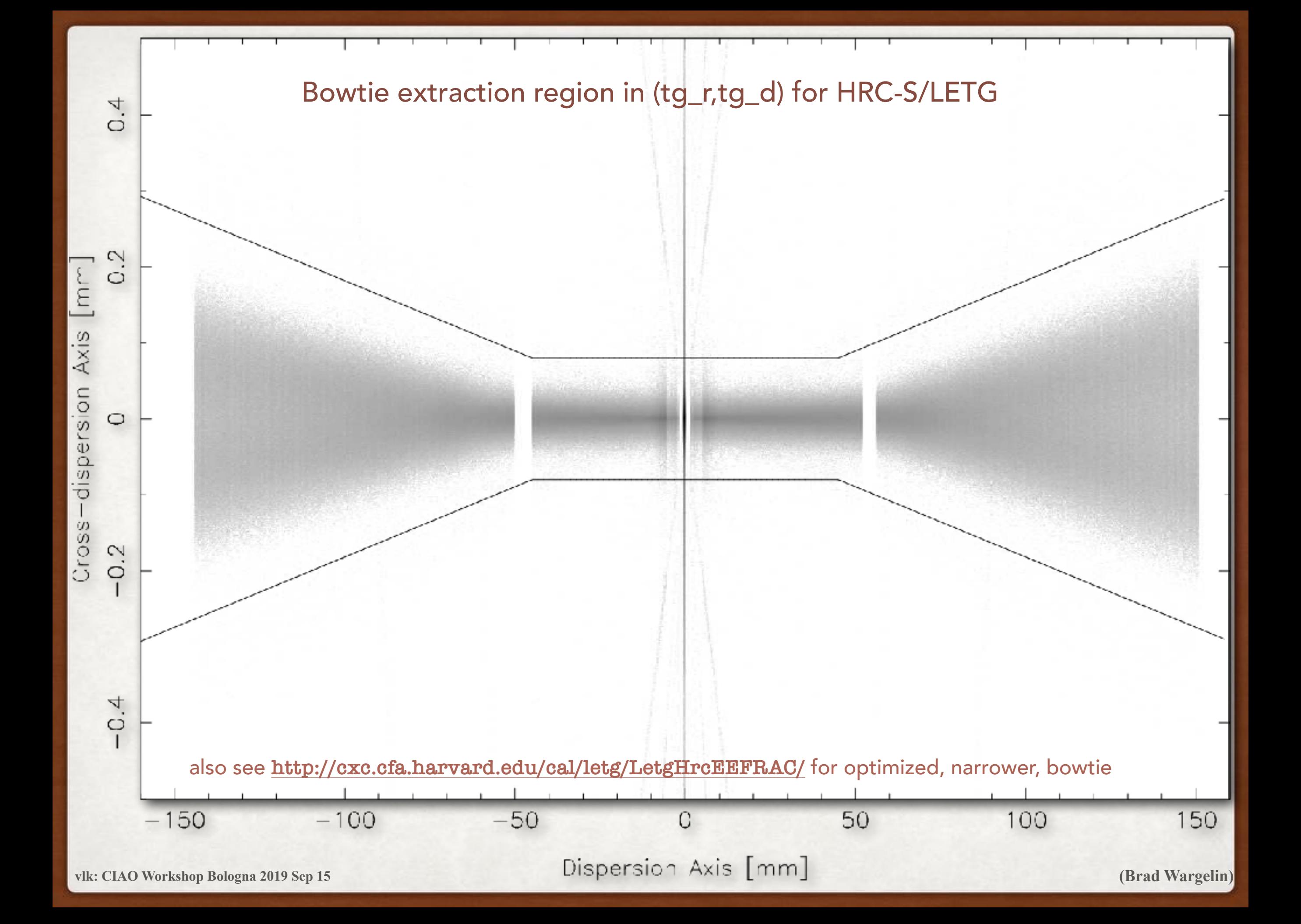

optimized, narrower bowtie **<http://cxc.cfa.harvard.edu/cal/letg/LetgHrcEEFRAC/>**

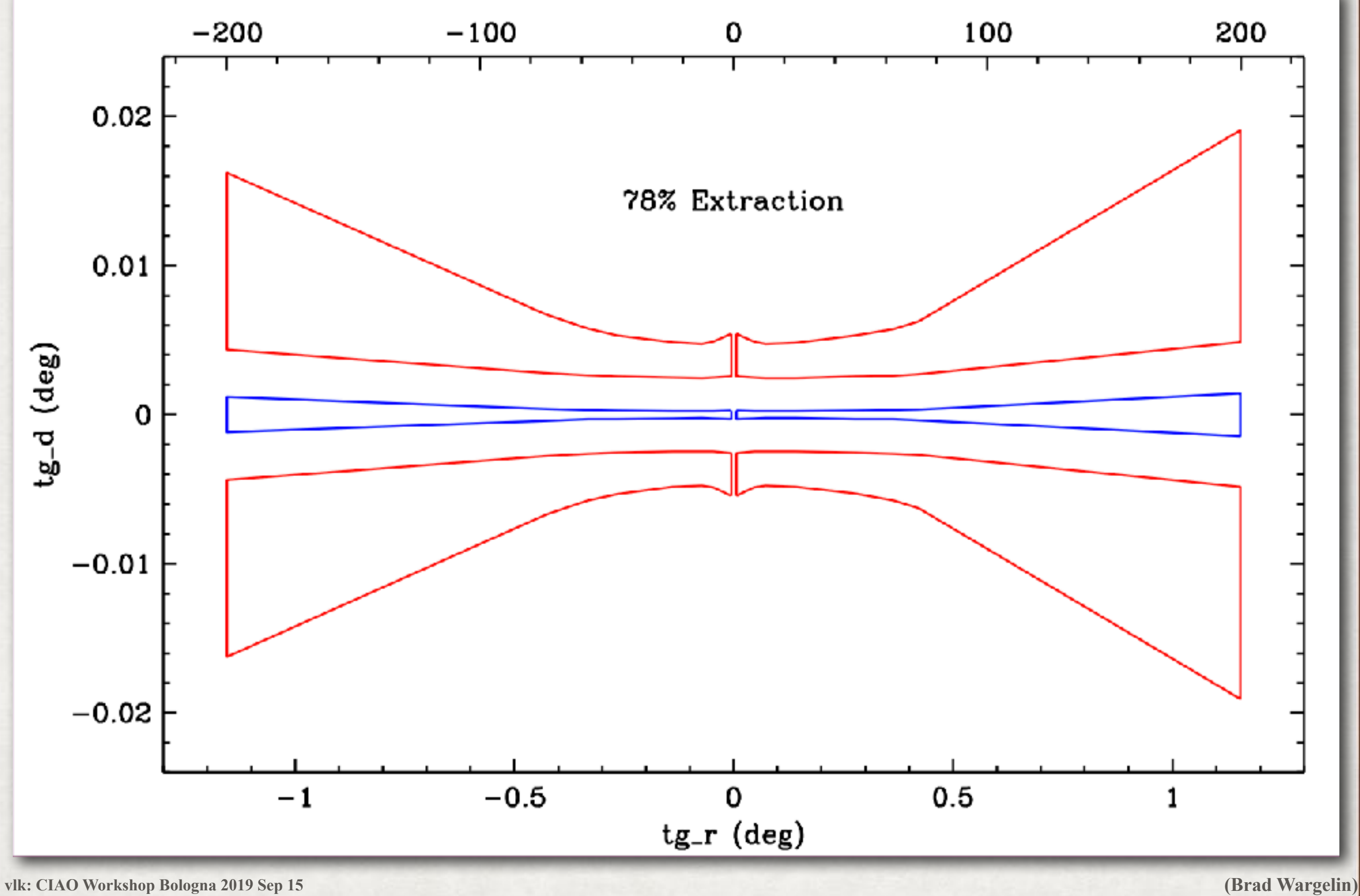

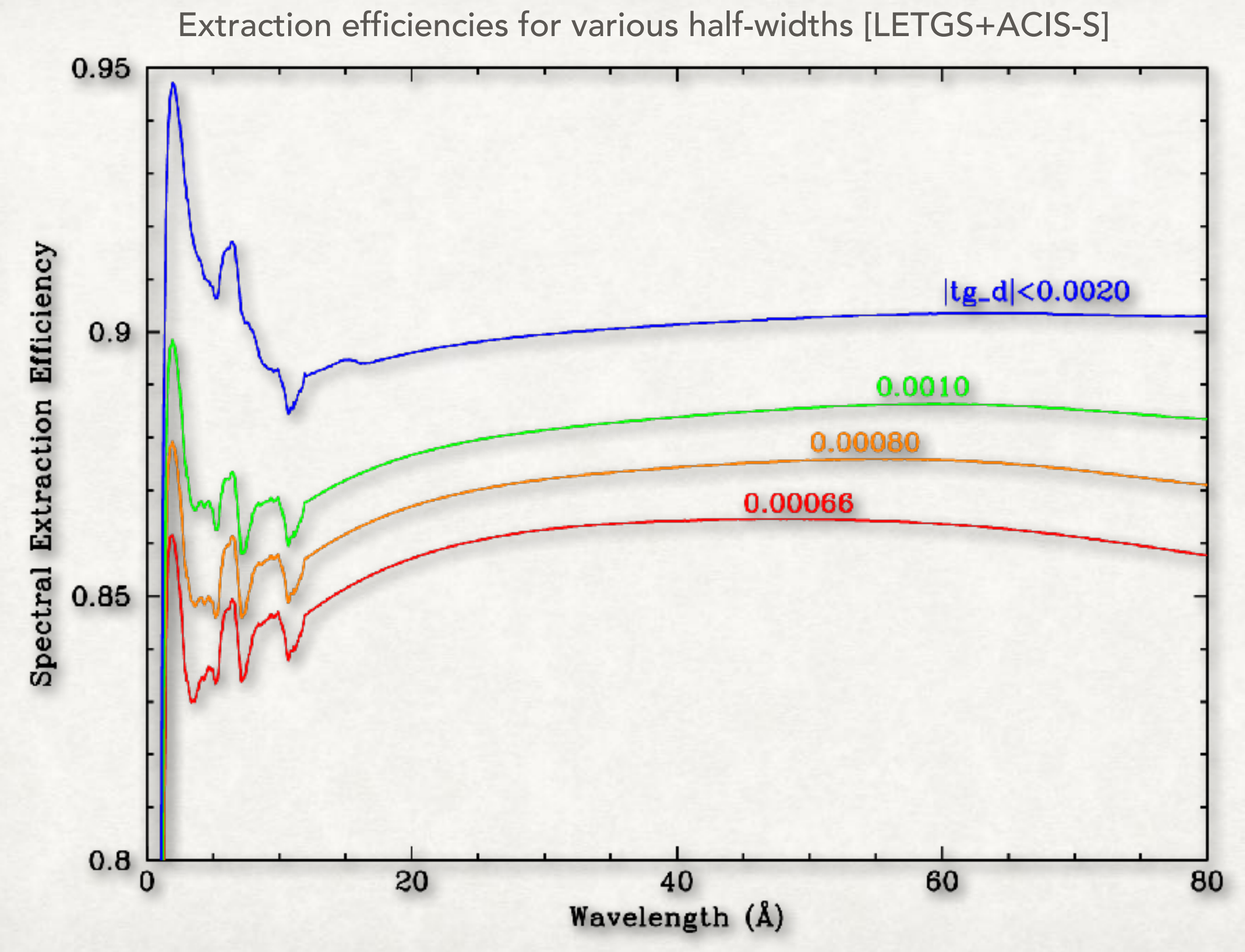

#### WATCH OUT: CONTINUOUS CLOCKING 3. SOFTWARE

- Image is collapsed into one dimension
- But MEG 2nd orders are suppressed, so HEG 1st order is always assumed
- Extraction width assumed to be 100%
- OSIP assumed flat (~0.8-1.3)
- For best results, put MEG –1 and HEG +1 off the chip

#### WATCH OUT: EXPOSURES 3. SOFTWARE

- Different chips can have different exposures
- event files will have the mean exposure of all the chips
- Effective Area files will have the mean exposure of the chips associated with that detector
- Be careful when making light curves!

#### VARIABLES 3. SOFTWARE

- Arrays of interest in evt1a/evt2
	- **tg\_r, tg\_mlam, tg\_lam** coordinates along dispersion axis
	- **tg\_d** coordinate along cross-dispersion axis
	- **tg\_part, tg\_m** marker for grating type and order
- Arrays of interest in pha2
	- **tg\_part, tg\_m** marker for grating type and order
	- **tg\_srcid** source identifier
	- **bin\_lo, bin\_hi** wavelength grid
	- **counts** counts from source area
	- **background\_up, background\_down** counts from background areas (look for header keywords **BACKSCUP** and **BACKSCDN**)

#### COMPLICATIONS 4. SOFTWARE

- No more global fits because most models are just not good enough
- pileup on ACIS, background in HRC can become important
- Chip and plate gaps, and mismatches between Rowland circle and detector plane require careful observation setups
- HETGS+HRC-I not yet supported in CIAO
- evolving calibration: contamination on ACIS, degap and gain drop on HRC

## 4. ANALYSIS

#### HIGH-RESOLUTION SPECTRA

![](_page_54_Figure_2.jpeg)

**vlk: CIAO Workshop Bologna 2019 Sep 15**

#### 4. ANALYSIS WHAT CAN YOU DO? 800  $\sigma = 8.00 \text{ mA}$ <br>cont=2776.12 cts Å<sup>-1</sup><br>d $\lambda = -6.1 \text{ mA}$ Scal=0.96207<br> $x^2/N=10.54$ 600 Ness et al. 2002, A&A, 394, 911 COUNTS 400 1000 200  $\sigma = 90.0 \text{ mA}$ <br>
cont=3884.32 cts A<sup>-1</sup><br>
d $\lambda = 15.8 \text{ mA}$ <br>
Scql=1.14989 800  $N = 5.812$ 0 13.2 13.6 13.8 13.4 600 λ (Å) COUNTS 400 HEG model of density sensitive Ne IX triplet (contaminated by Fe) ┠<br>┠┺<sub>╈╃</sub>╃╀┿╜╙<sub>┩</sub>╃╄┰╃╇╀╇╜╻  $200$  overlaid on MEG (top) and LEG (right)13.4 13.8 13.2 13.6 14.0  $\lambda$  (Å)

![](_page_56_Figure_0.jpeg)

Figure 5: A portion of the HETGS spectrum of Cyg X-1 from ObsID 11044 (Miškovičová et al (2016, [11])). The data were divided by a model consisting of a power law absorbed by cold gas. Several lines show P Cygni profiles, such as Mg Lya, Ne Lya, and even Ne Ly $\beta$ . The observation is from inferior conjunction, where the disk wind is observed most clearly. Components of He-like Mg xI are readily discerned, providing density diagnostics.

**(Herman Marshall)**

![](_page_57_Figure_0.jpeg)

![](_page_58_Figure_0.jpeg)

![](_page_59_Figure_0.jpeg)

![](_page_60_Figure_0.jpeg)

FIGURE 11: The bright continuum radiation from binary systems shows the imprint of the ISM along the line of sight. Absorption dips are seen in MEG spectra from neutral oxygen, O I, as well as singly and doubly ionized oxygen, O II and O III. For reference, the energy range shown is roughly 0.558 keV to 0.517 keV, left to right. From Juett, Schulz, and Chakrabarty (2004).

![](_page_61_Figure_0.jpeg)

![](_page_61_Figure_1.jpeg)

**FIGURE 11: The bright continuum radial** shows the imprint of the ISM along the are seen in MEG spectra from neutral or and doubly ionized oxygen. O II and O range shown is roughly 0.558 keV to 0.5 Juett, Schulz, and Chakrabarty (2004).

![](_page_61_Figure_3.jpeg)

![](_page_62_Figure_0.jpeg)

Fig.  $3$  — Spectra of selected lines from LETGS observations of  $\alpha$  Cen A. The use of strong primary colors is designed to separate out behavior of the K star (shaded yellow and red dots) from that of the G star (blue dots). Delicate pastels indicate  $1\sigma$  photometric errors for B in orange and A in green. Approximate line formation temperatures are listed. Note the dramatic differences between the two stars at the shortest wavelengths  $(20 \text{ Å})$  compared to the rather similar fluxes at the longest wavelengths  $(20 \text{ Å})$ . From Ayres (2014).

#### RESOURCES 4. ANALYSIS

- Chandra Proposers' Observatory Guide
	- HETG (Chapter 8) **<http://cxc.harvard.edu/proposer/POG/html/chap8.html>**
	- LETG (Chapter 9) **<http://cxc.harvard.edu/proposer/POG/html/chap9.html>**
- Chandra Cal Pages
	- HETG **[https://space.mit.edu/CXC/calib/hetg\\_user.html](https://space.mit.edu/CXC/calib/hetg_user.html)**
	- LETG **[http://cxc.harvard.edu/cal/letg/detailed\\_info.html](http://cxc.harvard.edu/cal/letg/detailed_info.html)**
- CIAO Science Analysis Threads **<http://cxc.harvard.edu/ciao/threads/gspec.html>**
- Sherpa Threads **<http://cxc.harvard.edu/sherpa/threads/fitting.html>**
- D. Huenemoerder's Analysis Guide **[https://space.mit.edu/ASC/analysis/](https://space.mit.edu/ASC/analysis/AGfCHRS/AGfCHRS.html) [AGfCHRS/AGfCHRS.html](https://space.mit.edu/ASC/analysis/AGfCHRS/AGfCHRS.html)**
- TGCAT **<http://tgcat.mit.edu>**